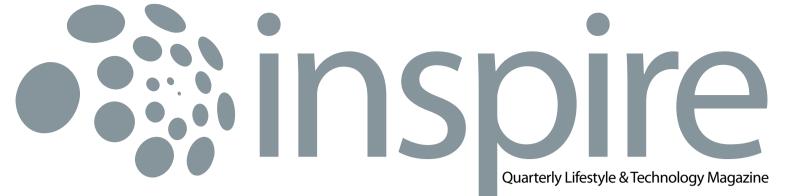

January 2011 • Vol IX / 1

**BIZNET** 

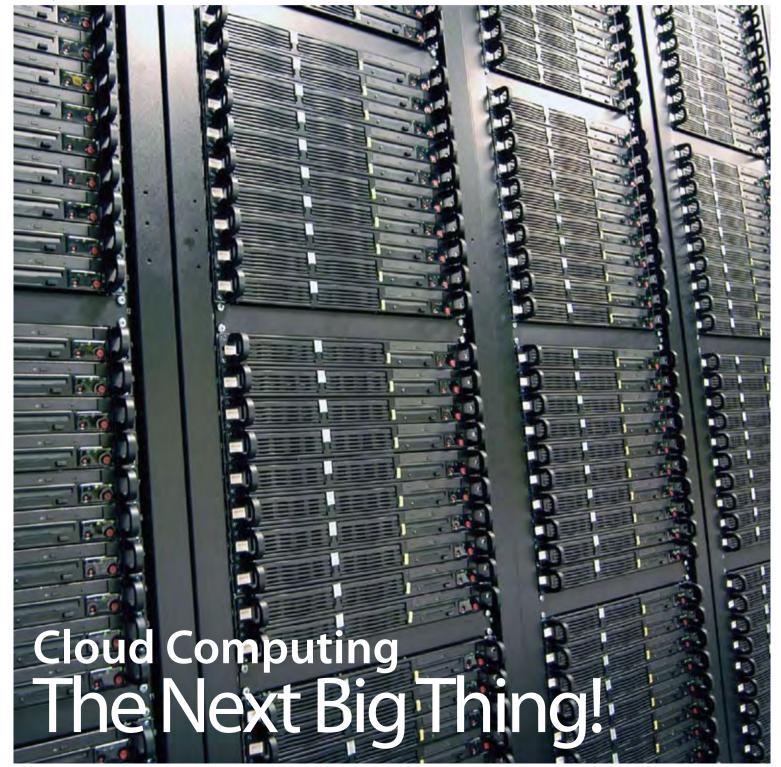

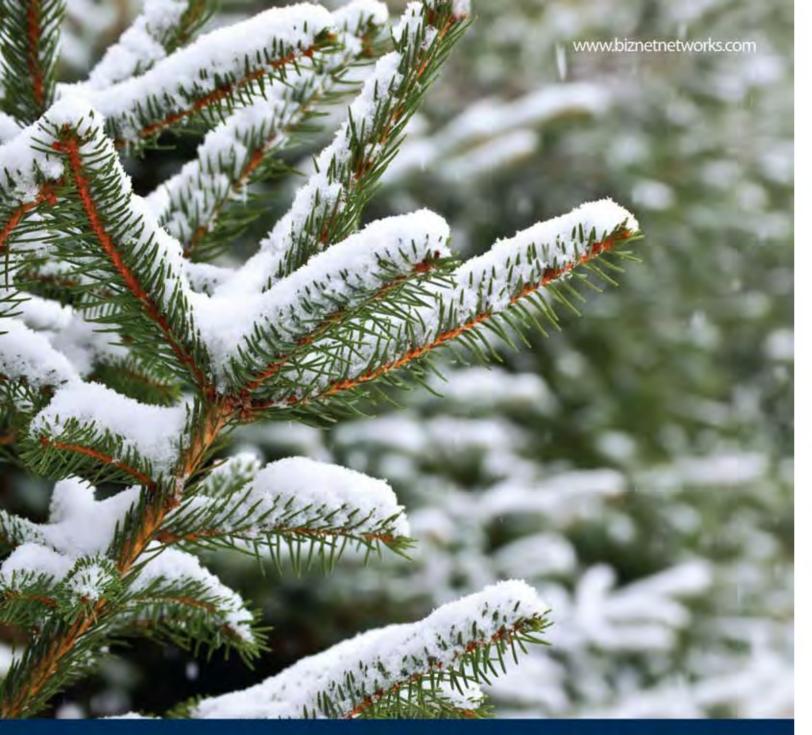

May the spirit of Christmas bring you peace, The gladness of Christmas give you hope, The warmth of Christmas grant you love.

Wishing you a wonderful Christmas and a very Happy New Year

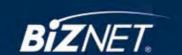

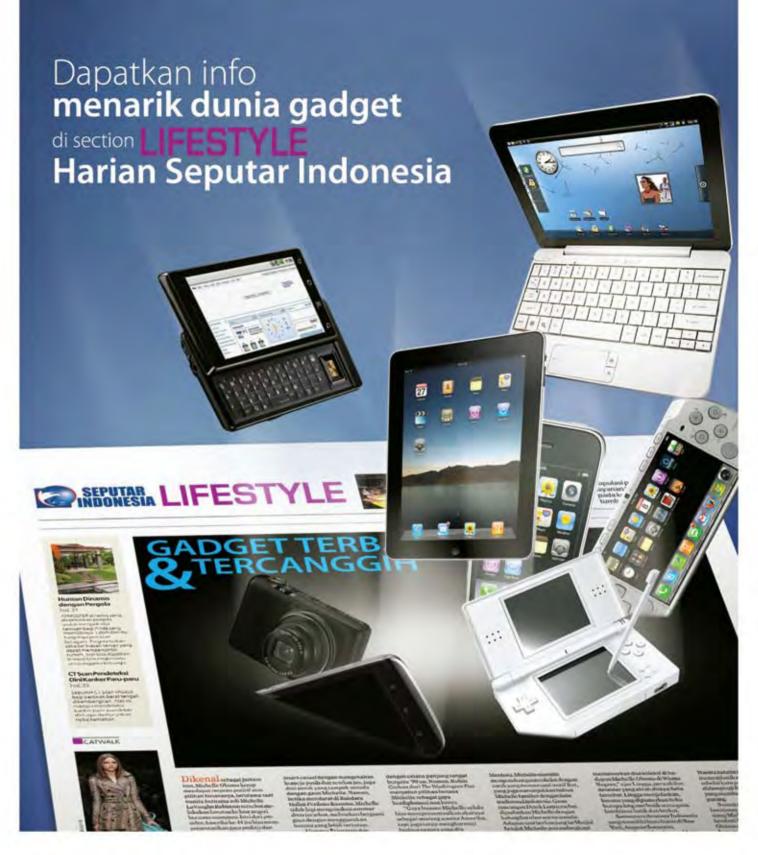

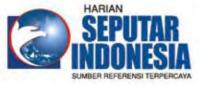

Facebook : Harian Seputar Indonesia

Twitter :@koran\_sindo
Berlangganan: [021] 391 1518
Iklan : [021] 392 6955
www.seputar-indonesia.com

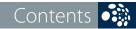

From the Editor

Biznet Cloud computing platform offers you high performance computing platform with high scalability and reliability.

Travel Temptations

This lake has a uniqueness that is not owned by other lake in the world, because it has three different colors on its lake!

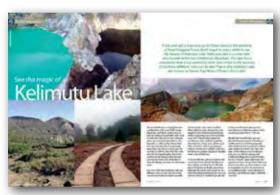

The Simple Truth

The way we communicate in business life must not be compared when we are communicating in daily life.

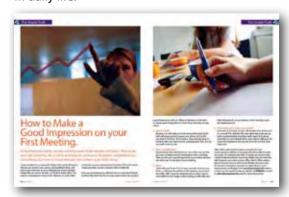

4 Description

Imagine when you rip apart the small and warm dim sum, you will find the "hidden treasure" there...

→ Hot News

**→ Service Features** 

It has a duty to monitor the servers in the data center.

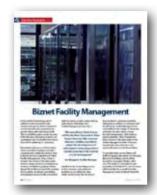

Tips & Tricks

This will save your wet mobile phone and it will start working if it was under water for just a little while.

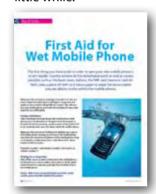

24

History

#### **Biznet Milestone**

Biznet Networks Engineering Labs Team considered Fiber Optic as the best network technology.

#### Data Storage From Time to Time

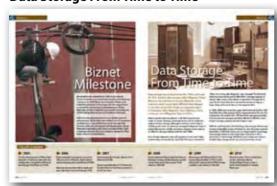

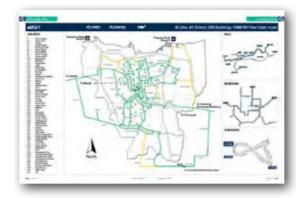

Biznet Powered Building

2 8 → Biznet Powered Building

38 → Global Network

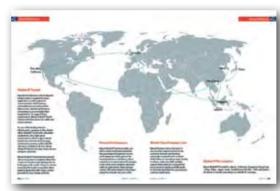

4() → Ping Time

41 Product Info

Why Do You Choose Biznet As Your Provider?

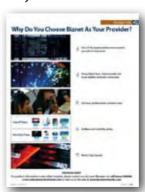

47 → Store Location

**Cover:** Blade Server

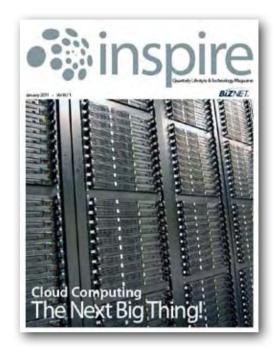

#### Editor

marketing@biznetnetworks.com

#### **Head Office**

MidPlaza 2, 8<sup>th</sup> Floor.

Jl. Jend. Sudirman Kav 10 - 11.

Jakarta 10220 - Indonesia.

Tel: + 62-21-57998888 Fax: + 62-21-5700580

#### Bali Branch

Jl. Teuku Umar 226 Denpasar. Bali 80113 - Indonesia. Tel: + 62-361-221917

#### **Bandung Branch**

Graha International 3A Floor.

Jl. Asia Afrika No. 129. Bandung 40112 - Indonesia.

Phone: +62-22-4267088 Fax: +62-22-4267080

#### Surabaya Branch

Intiland Tower 9th Floor, Suite 5A.
Jl. Panglima Sudirman No. 101 - 103.
Surabaya 60271 - Indonesia
Tel: + 62-31-5349388 Fax: + 62-31-5349383

www.biznetnetworks.com

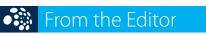

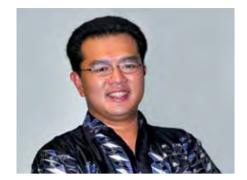

Adi Kusma adi kusma@biznetnetworks.com

# "Welcome to 2011 with the brand new innovation".

Happy New Year, we wish you the best for you and your business in 2011. Biznet Networks will keep innovating new services to meet the consumer demand in information & communication technology.

2011 will be a big year for Biznet Networks. With several expansion project in progress such as Biznet Technovillage construction and Biznet Metro Fiber Optic network expansion, it shows our commitment to expand our business to reach more customers and improves Indonesia's telecommunication infrastructure.

Biznet Cloud, which we launced in October 2010, shows a great response the market and from our customers. Biznet Cloud Computing platform offers a high performance computing platform with high scalability and reliability. With lower operating cost and no initial investment, company can stay focus on growing the business without having to burden expensive and complex server operation. Beside cost, Cloud Computing is a green technology, which saves a lot of electricity power, air conditioner to cool the servers and data center space to colocate the servers.

With Biznet continuous innovation, we hope that your business can grow together with us. For up-to-date information about our services, please visit **www.biznetnetworks.com** or you can email our Account Executive at **sales@biznetnetworks.com**. We are very excited to become part of your business success and we're looking forward to serve you better in 2011.

Happy Reading!!

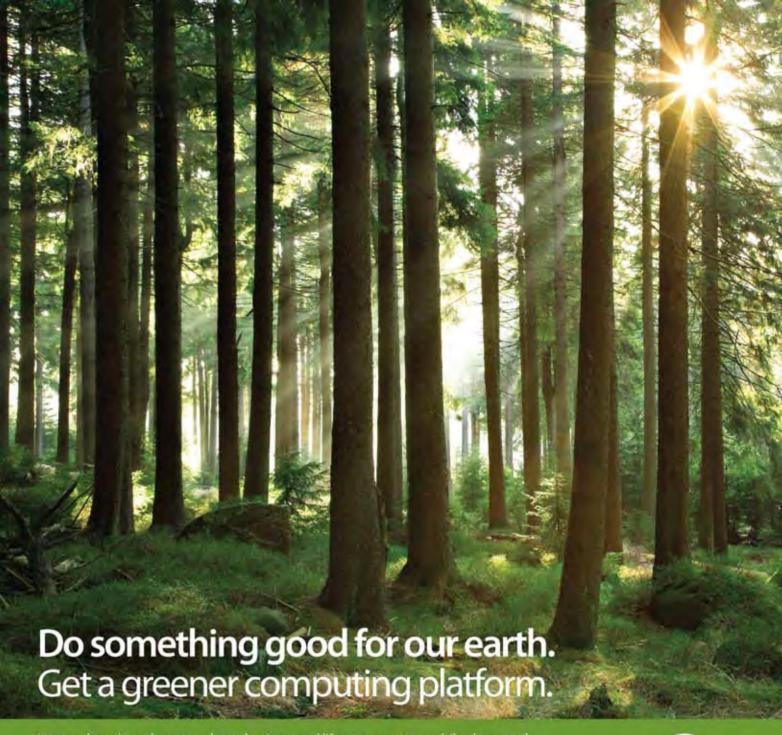

No one thought on how we rely our business and life on computer, mobile phone and Internet. Our data has become the most valuable information. Biznet Cloud Computing Platform offers you high performance computing platform with high scalability and reliability. It's hosted at green data center that's designed with very efficient power and cooling usage. You can run any of your existing applications on our Virtual Machine (VM), supported by world's leading software vendor.

With services such as Cloud Server, Cloud Hosting and Cloud Storage, you're not only get the best performance computing platform and relief you from complicated IT maintenance, but also you're saving our precious resources, our earth. For more information regarding Biznet Cloud, please contact our Account Executive via phone +62-21-57998888, email datacenter@biznetnetworks.com or visit www.biznetcloud.com.

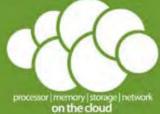

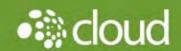

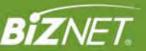

**6** | Jan 2011 inspire | vol IX / 1

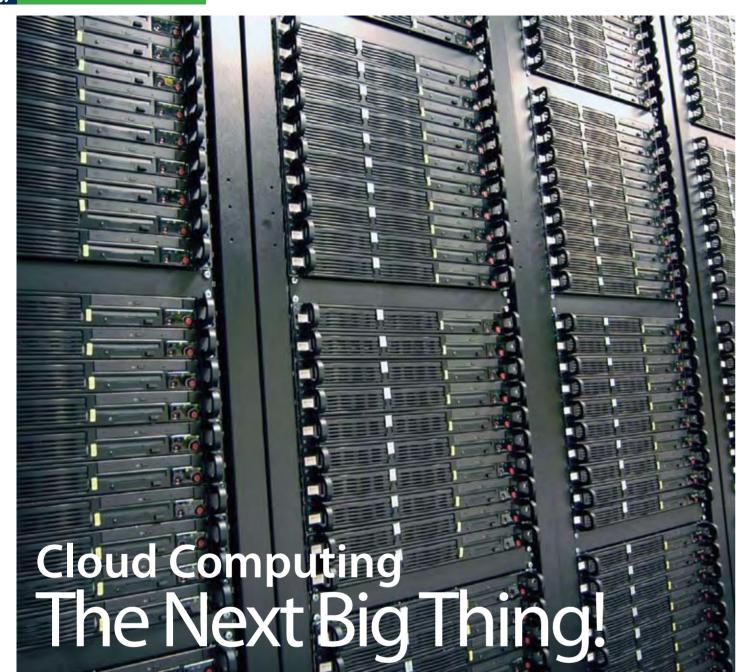

A new technology standard of cloud computing has become a headline in technology industry for the last two years. Many companies are trying to adapt this technology and many investors are still exploring the technology to create a new business opportunity. But first what is cloud computing? How can it simply applied to our company's technology network and infrastructure?

This technology allows for much more efficient computing by centralizing storage, memory, processing and bandwidth. Cloud computing is broken down into three segments: "applications," "platforms," and "infrastructure." Each segment serves a different purpose and offers different products for businesses and individuals around the world" www.wikinvest.com.

"Cloud computing comes into focus only when you think about what IT always needs: a way to increase capacity or add capabilities on the fly without investing in new infrastructure, training new personnel, or licensing new software. Cloud computing encompasses any subscription-based or pay-peruse service that, in real time over the Internet, extends IT's existing capabilities." www.infoworld.com.

#### **Cloud Represents the Internet**

There are so many different ways to define the cloud computing technology which appears to be a single "framework" for internet based services. Taken from SearchCloudComputing. com, cloud computing is a general term for anything that involves delivering hosted services over the Internet. The

name cloud computing was inspired by the cloud symbol that often used to represent the Internet in flow charts and diagrams. Until now, Amazon, Google and Salesforce are three of the providers and become the pioneer of Cloud Computing emergence.

Some organizations have already adopted cloud-based services in some form, while a few others have labeled it as a marketing gimmick—just a guise for IT services already available and offered over the wire (Internet). But overall, a growing interest in Cloud Computing due to one reason, it offers a potential cost savings. Cloud Computing is considered as a big opportunity in business efficiency because of the virtualization and distributed computing could make management monitoring to be easier and more cost effective.

This new technology can provide a very large contribution to industrial growth in the world. According to research in 2009, small companies can reduce up to large IT budget for up to 18% and the need for data center energy can be drastic decrease to 16% (http://www.benzinga.com/)

#### **How the Technology Works?**

When Data Center (colocation) allows company in storing and running parts of its IT infrastructure off-site or building and maintaining a large dedicated data center in-house, Cloud Computing on the other hand allows them to rent the whole IT infrastructure on demand over the Internet. So a leasing model of Cloud Computing allows a business to reduce their expense on data centre where the cost may continuously increased along with the raise of capacity, speed and uptime needs.

Cloud computing provides a way to develop applications in a virtual environment, where computing capacity, bandwidth, storage, security and reliability aren't issues - you don't need to install the software on your own system. In a virtual computing environment, you can develop, deploy, and manage applications, paying only for the time

and capacity you use, while scaling up or down to accommodate changing needs or business requirements. Cloud Computing services are broadly divided onto three categories such as Infrastructure-as-a-service, Platform-

Infrastructure-as-a-service, Platform-as-a-service and Software-as-a-service. Because the service provider hosts both the application and the data, the end user is free to use the service from anywhere using remote servers. By this, it appears that the computer services delivery model has come in full circle: from centralized to desktop and now back to centralize.

"What I see is
a lot of people
that are building
services-oriented
architectures in the
cloud and not even
knowing they're
doing it"

 David Linthicum, the writer of 'Cloud Computing and SOA Convergence in Your Enterprise'

#### The Next Big Thing!

"Cloud computing promises to be the next big wave in computing democratization," Dan Reed, director of Microsoft's Cloud Computing Futures.

The Implementation of cloud computing in every country has begun since 2007. In Singapore, especially in the government sector, the opportunity of Cloud Computing has been investigated since 2008 where Infocomm Development Authority of Singapore (IDA) teamed up with Yahoo, HP and Intel to create the research initiative, Open Cirrus Cloud Computing Testbed. In Vietnam, a portal

serving creative exchange based on cloud computing infrastructure had built since 2007, by IBM and the Ministry of Science and Technology. IDC in one of its recent reports estimates that only 5 percent of Indian enterprises have adopted Cloud Computing. However, the report also observes that an estimated 40 percent are looking at adopting cloud-based services.

By this trend, we can predict the future where the technology standards will be more modest because of the availability of many cloud services and it attempts to bring life easier for businesses and consumers. Next, the Cloud services will continue to improve; maybe it'll take no longer than most people predict, especially in Indonesia. The technology will soon become a reality, and this will force the IT professionals to quickly adapt the technology.

#### **Clouds Are Coming!**

After exploring the Cloud Technology, you may have considered one of the cloud based service for your company. But before you go further, here we provide you the tips (taken from www. teknoinfo.web.id):

**First**, learn the system of the cloud service contract. Make sure that every process becomes simple, can be repeated over and give an added value to your business.

**Second**, you must identify what services you can use in the cloud and what should be internal. This is very important for you to know about the system and core services that can be utilized by your business and you should categorize some of the elements of your business based on the risk of the use of cloud services.

The final step, you have to do a sourcing strategy in a very low cost, but it has scalability and flexibility for your business needs. This includes consideration of ownership of data protection and mobility, compliance and some elements such as traditional IT contract.

So, are you ready for the next big thing?

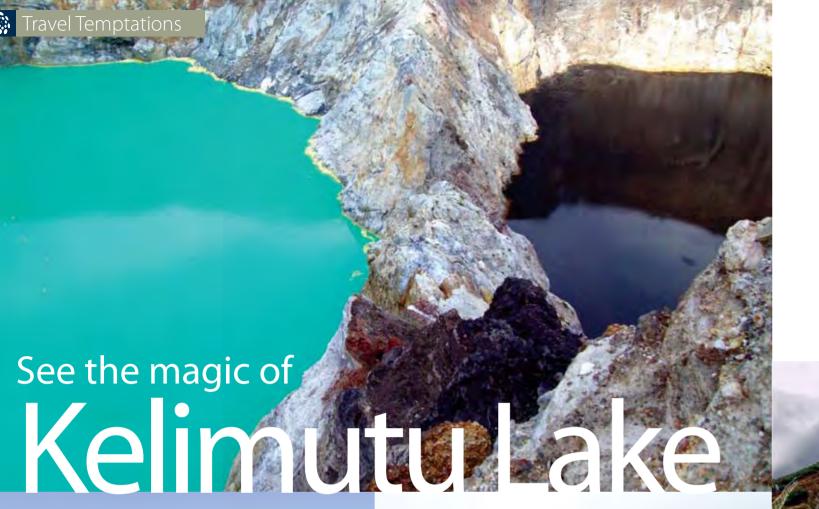

If you ever get a chance to go to Flores Island in the province of Nusa Tenggara Timur, don't forget to stop a while to see the beauty of Kelimutu Lake. Kelimutu Lake is a crater lake who located at the top of Kelimutu Mountain. This lake has a uniqueness that is not owned by other lake in the world, because it has three different colors on its lake! That is why Kelimutu Lake also known as Danau Tiga Warna (Three Colors Lake).

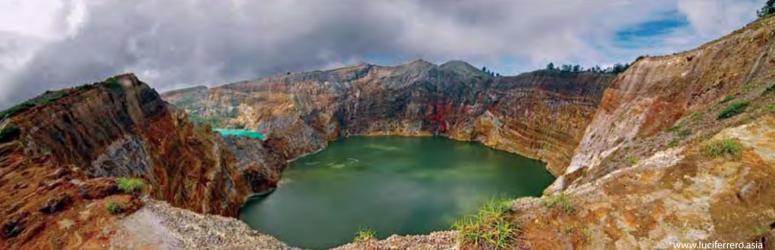

The word Kelimutu is coming from the combination of the word "Keli" means Mountain, and "Mutu" which mean to boil. According to local belief, each color on Kelimutu Lake has its own meaning and a very powerful natural force. The blue lake or called as Tiwu Nuwa Muri Koo Fai is the place for young people spirit, they who died in young age. The red lake or called as Tiwu Ata Polo is the place for bad people spirit, those who used to do bad thing in their live part. Last but not least is the white lake or Tiwu Ata Mbupu, the place for old people spirit.

For most of the time Kelimutu Lake has different color to each lake, but at the rare moment Kelimutu Lake is possible to have similar color one to another. When Kelimutu Lake changed its color, people in there believe something big will be happening soon. From scientists view, color changes that happened on Kelimutu Lake could be caused by chemical form of salt, iron, sulfates, and other mineral as well as gas pressure. Volcanic activity and sunlight could also be the factor causing changes in the lake water color of Kelimutu.

To reach Kelimutu Lake you need to ride around two hours from Ende district to Moni village, and after that it still takes about 20 minutes to finally arrive there. Although the travel seems quiet far, you will not be disappointing by the view you will see in there. It is better if you decide

to stay over the place, because the best time to see Kelimutu Lake is in the morning around 6.00 to 11.00 am.

Besides the beautiful lake, you can also find the amusement of looking at traditional house of the local people, their traditional dance and tenun ikat as their traditional handy craft. Not only that, on the villages near to Kelimutu Lake you can visit hot springs and traditional villages that must be visited by you. It would a great adventure and experience if you ever go there. Take your friend or family to go there between July to September since it's the best time to go to Kelimutu lake. Some adventure is priceless, and Kelimutu Lake is definitely one of it!

rare moment Kelimutu Lake is possible

inspire | vol IX / 1 Jan 2011 | **11** 

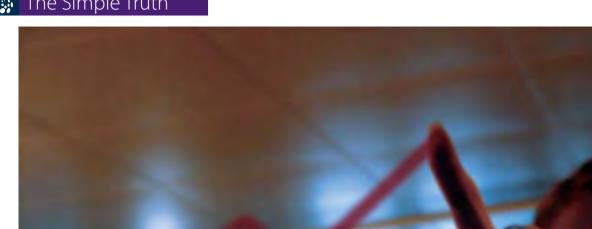

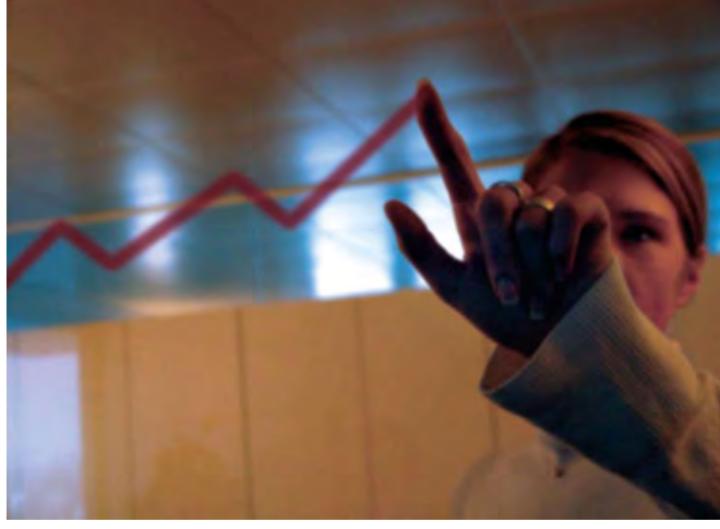

# How to Make a Good Impression on your First Meeting.

In the business world, we are not only need to be reliable in theory. How to do your job correctly, be on time and how to survive on business competition are something, but how to communicate with others is another thing.

Communication is an important thing in the world of business, the way you express your wishes, giving brilliant ideas, and how to give direction to your colleague are communication things that we used to do with our relatives at the office. The way we communicate must not be arbitrary. Or in the other

words, the way we communicate in business life must not be compared when we are communicating in daily life.

How we communicate to clients is also an important thing in business life, which by the way we communicate, we can give

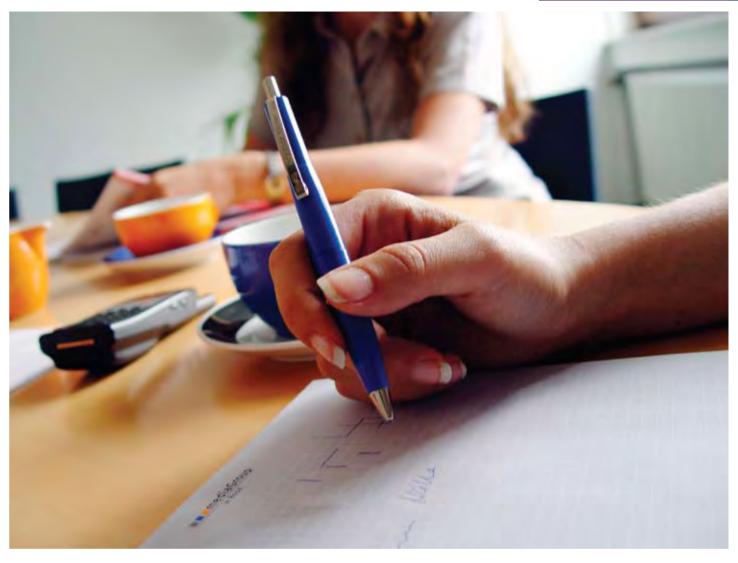

a good impression and can influence decisions to be taken. To create a good impression we must know the rules among others:

#### 1. Suit Your Self!

Wearing suit will make you look more professional. You'll look well prepared and respect your clients. But for this you have to look into the locations, if you are planning on meeting with your client as well as playing golf, then you' do not need to wear a suit.

#### 2. Have a Steady Stand

Showing how firm stand you have. Your client can see that you are a confident person and ready to have a meeting. That can also give a good impression to your client and you are ruled over on the topic of your meeting.

#### 3. Smile

Smile with your heart. You can give a positive aura to your client, so that the atmosphere in the meeting can proceed smoothly. Still, it must be remembered you don't need to over smiled or over laugh on the meeting, it will make your client disoriented, are you serious on this meeting or you just playing around.

#### 4. Think about your client, not yourself

It is better to focusing on your client rather than be focused on yourself. This attitude will meet client demands and get better understanding what they really need. And always remember to not interrupt when your client is talking, it can create the impression that you do not want to know what they want.

After all the rules that have been executed, the next communication platform in business life will usually be made via emails. To communicate well, of course you need to have a stable Internet network connection. Make sure you have the right Internet connection at your office. Biznet offers various type of Internet services, from Small Medium Business class service up to Enterprise class service, depending on your requirements and budget. Visit www.biznetnetworks.com or contact our Account Executive at +62-21-157998888 or email to sales@biznetnetworks.com for more information.

**12** | Jan 2011 inspire | vol IX / 1 inspire | vol IX / 1 Jan 2011 | **13** 

# **Tasty Dim Sum**

For you who loved culinary from the Chinese, dim sum was one of the dishes that have been known all over the world. Dim sum is a Cantonese term for a type of Chinese dish that involves small individual portions of food, usually served in a small steamer basket or on a small plate. Imagine when you rip apart the small and warm dim sum, you will find the "hidden treasure" there...with many kind of seafood or even vegetables. Accompanied with hot tea, you can enjoy dim sum in the morning, day or even when you are hanging out with friends in the night after office time.

## **Classy Cuisine**

or

## **Belly Bargain**

Crystal Jade

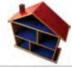

Oen Pau

Plaza Senayan, 3rd Floor

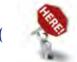

Kemang Selatan

Executive

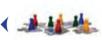

Youngster & family

Shrimp Salted Eggs

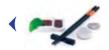

Hakau Dim Sum

Luxurious

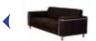

Casual

**Excellent** 

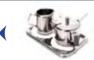

Good

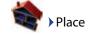

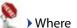

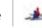

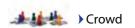

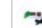

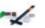

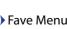

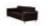

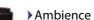

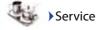

#### 25 October 2010

**CSR-Blood Donor** 

#### On October 25, 2010, Biznet Networks cooperate with the Indonesian Red Cross held routine activities of Corporate Social Responsibility in the form of Blood Donors. This activity was held in Biznet lounge, Midplaza building, 8th floor and implemented in every 6 months. Blood Donors

is a form of our concern for many case of the lack of blood supply to those who needed. The event was intentionally held in weekday, so that workers who are located throughout the building Midplaza

can donate their blood without have to go to Red Cross

office which is located guite far away. The enthusiasm from

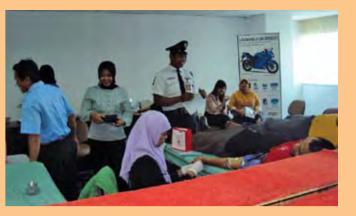

all of the blood donors are very high, they are willing to wait for hours to wait in a long gueue. At the end we managed to gather ± 90 blood donors.

#### 10-12 November 2010

#### CSR-Merapi

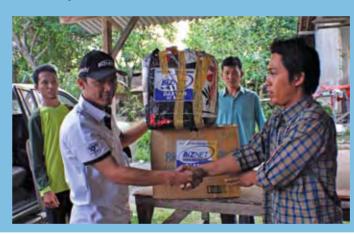

Recently, Indonesia is being overwhelmed with sadness, a lot of misfortune that befell our brothers. As a growing company, Biznet Networks try not to forget on the side of humanity that we have. By reason of natural disasters the eruption of Mount Merapi, we moved to gather support from other parties and of course from almost all Biznet Networks employees, and managed to collect 1000 masks, 200 safety goggle, 500 eye drops, more than 6 boxes of clothing, 1 coli of sanitary napkins, more than 10 cartons milk, toiletries, basic food and medicine.

We delivered these funds through Biznet's team who voluntarily went to Yogyakarta. Some evacuation post that had been visited were village Berbah Post, Malang village Post, Wonolelo village Post, Bojong Village Post, and Mungkid village post. These Posts was accommodates a lot of refugees and less untouched by government assistance.

#### 5-6 November 2010

#### Sparx Up awards 2010

As a form of Biznet Networks awareness on the development of technology industries, we participated by given a sponsor for the Sparx Up Award 2010. SparxUp Awards 2010 is an appreciation night for Indonesian startups and their contribution to the tech industry, on this occasion our President Director, Mr. Adi Kusma also present the latest technology that we have, Biznet Cloud. This event was held on 5-6 November 2010, at EX Plaza, Senayan.

The event was actually already started in August 2010, for companies that have a new innovation on the Internet related. As for the categories will be contested among other things, Best Use of Technology, Best Social Networking, Best

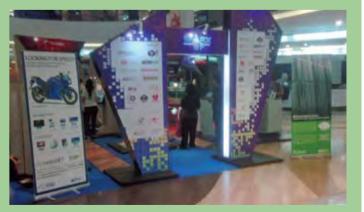

Portal, Best E-Commerce, Best User Generated Content, Best Games, Best Mobile and Best WAP. And finally the winner of Sparx Up Award 2010 was won by gantibaju.com as Best Rising Star and lewatmana.com. as the Most Promising Start Up.

**14** | Jan 2011 inspire | vol IX / 1 inspire | vol IX / 1 Jan 2011 | **15** 

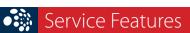

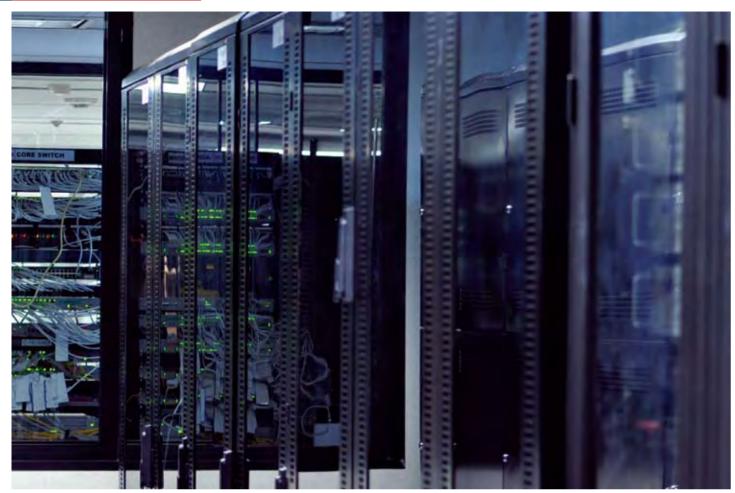

# **Biznet Facility Management**

In the world of technology and in addition to the innovations that continuously grows, devices treatment and environment has required to be growth along with technology itself. This is something quite crucial, because if the devices or the environment is not considered, then it can affect the service that will be delivering to customers.

Biznet Networks as one of the leading service provider is trying to provide a complete and satisfactory service. Here in Biznet we have a department called Facility Management, it has a duty to monitor the servers in the data center, which includes preventive maintenance, monitor, troubleshoot, prepare Biznet MegaPOP and Biznet SuperPOP, maintain the condition of cabinets and shelves and prepare any new facility associated

with the servers or data center itself, as well operate all facilities 24x7. Facility Management Team has a

"We hope Biznet Data Center will be the Next Generation Data Center that can offer services that are reliable and able to adapt the development of information technology that is rapidly growing in the coming era of convergence"

**Inu Manggolo- Facility Manager** 

significant role in providing services to the customer cycle, where if a problem occurs within the data center environment, the services to be provided to customers would be interupted. In addition to supervise and troubleshoot, Facility Management is responsible for the supply of electricity needed in the data center, ensure the right temperature, cable tidiness, and peculiarities, other irregularities that occurred in the data center. If the Facility Management Team discovers irregularities, they will inform the responsible person to fix the problem.

To provide better service, Biznet will build the largest data center in Indonesia, Biznet Technovillage, which will be located in Cimanggis-Cibubur, West Java. This facility is scheduled to start operating in October 2011, and of course will be handled by a certified Facility Management Team by Biznet Networks.

# KNOW THE GLOBAL SCENE, WIN YOUR LOCAL BUSINESS

Since 2002, Bloomberg Businessweek Indonesia has inspired local professionals and business people with global insight to make smart decisions in developing their business.

Bloomberg Businessweek Indonesia combines local stories and selected articles from Bloomberg Businessweek global edition and Businessweek.com. Read our coverage of the latest global business, innovation trends, management, entrepreneurship, latest technologies, and executive lifestyle.

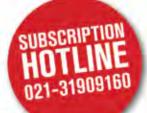

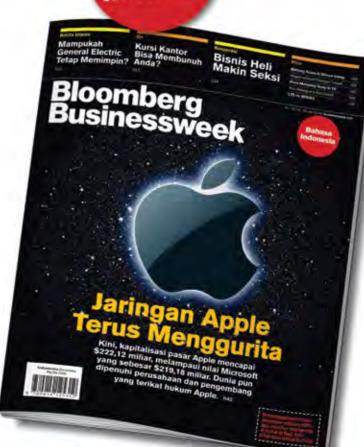

#### Be sure you subscribe to Bloomberg Businessweek Indonesia!

We provide special subscription package with 50% discount plus 2-night getaway voucher at five-star hotels in Bali.\*

\* While stocks last

#### **Editorial & Advertising:**

Wisma Paramuda Lt 3 Ji. Raden Saleh No. 41 Jakarta 10330 Telp: +62 21 3190 9160 Fax: +62 21 3190 9166

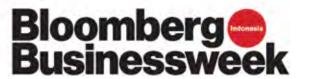

**16** | Jan 2011 inspire | vol IX / 1

# First Aid for Wet Mobile Phone

The first thing you have to do in order to save your wet mobile phone is to act rapidly. Quickly remove all the detachable parts as well as covers possible such as the back cover, battery, the SIM card, memory card etc. Next, take a piece of cloth or a tissue paper to wipe the excess water you are able to notice within the mobile phone.

Make sure that you dry it completely. If you don't do this, the water inside the mobile phone will begin to evaporate and gather in places which will be difficult to reach. This will save your wet mobile phone and it will start working if it was under water for just a little while.

#### Using a hairdryer

Take a hairdryer and begin drying the mobile phone while giving more consideration to the place where the battery is located. The battery housing usually consists of tiny holes to let in air (so giving more space for water) inside the mobile phone.

Make sure that you are not holding the hairdryer very near to the mobile phone. Keeping it too close to the mobile phone may harm the electrical mechanism of the mobile phone. Keep on drying the mobile phone from a safe distance for about twenty to thirty minutes.

If solution number 1 and solution number 2 don't work, try solution number 3.

#### **Drying for a long time**

Take off the covers as well as battery from the mobile phone. Put the phone in a dry as well as warm place to let the water inside the phone evaporate gradually from the little holes in the mobile phone.

Source: http://www.computerfreetips.com/main\_page/ mobile\_phone/Dry-Wet-Mobile-Phone.html

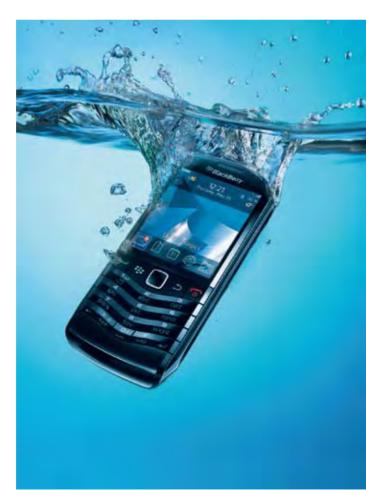

# Did Yokknow?

#### The Man Behind Blackberry

Founder of Blackberry is Mike Lazaridi. He was drop out from his college and built a company named Research In Motion (RIM).

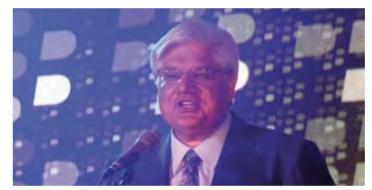

Source: www.internetsehat.org

# • 3rd largest Country in The World is... Facebook

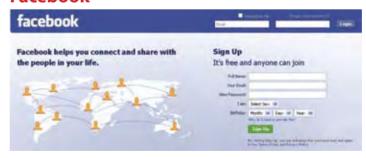

In July 2010, 500 million persons registered a profile on Facebook. So if Facebook was a country it would be the 3rd largest country in the world! (China is the most populous with 1.3 billion citizens, followed by India that has a population of 1.2 billion people. The world population currently is 6.9 billion people.)

Source: http://didyouknow.org/if-facebook-was-a-country-it-would-be-the-4th-largest-country-in-the-world/

#### World Wide Web Popularity

While it took the radio 38 years and the television a short 13 years, it took the World Wide Web only 4 years to reach 50 million users.

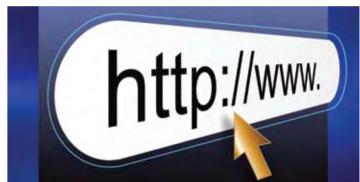

Source: http://www.funfactz.com/computer-facts/while-it-took-the-radio-38-years-and-1523.html

#### First Projection of an Image on a Screen

The very first projection of an image on a screen was made by a German priest. In 1646, Athanasius Kircher used a candle or oil lamp to project hand-painted images onto a white screen. Source: http://didyouknow.org/first-projection-of-an-image/

#### Email First Appearance

By 1972, Electronic mail is introduced by Ray Tomlinson, a Cambridge, Mass., and computer scientist. He uses the @ to distinguish between the sender's name and network name in the email address.

Source: http://www.factmonster.com/ipka/A0193167.html

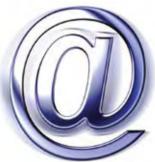

**18** | Jan 2011 | Inspire | vol IX / 1 | Inspire | vol IX / 1 | Inspire | vol IX / 1 | Inspire | vol IX / 1 | Inspire | vol IX / 1 | Inspire | vol IX / 1 | Inspire | vol IX / 1 | Inspire | vol IX / 1 | Inspire | vol IX / 1 | Inspire | vol IX / 1 | Inspire | vol IX / 1 | Inspire | vol IX / 1 | Inspire | vol IX / 1 | Inspire | vol IX / 1 | Inspire | vol IX / 1 | Inspire | vol IX / 1 | Inspire | vol IX / 1 | Inspire | vol IX / 1 | Inspire | vol IX / 1 | Inspire | vol IX / 1 | Inspire | vol IX / 1 | Inspire | vol IX / 1 | Inspire | vol IX / 1 | Inspire | vol IX / 1 | Inspire | vol IX / 1 | Inspire | vol IX / 1 | Inspire | vol IX / 1 | Inspire | vol IX / 1 | Inspire | vol IX / 1 | Inspire | vol IX / 1 | Inspire | vol IX / 1 | Inspire | vol IX / 1 | Inspire | vol IX / 1 | Inspire | vol IX / 1 | Inspire | vol IX / 1 | Inspire | vol IX / 1 | Inspire | vol IX / 1 | Inspire | vol IX / 1 | Inspire | vol IX / 1 | Inspire | vol IX / 1 | Inspire | vol IX / 1 | Inspire | vol IX / 1 | Inspire | vol IX / 1 | Inspire | vol IX / 1 | Inspire | vol IX / 1 | Inspire | vol IX / 1 | Inspire | vol IX / 1 | Inspire | vol IX / 1 | Inspire | vol IX / 1 | Inspire | vol IX / 1 | Inspire | vol IX / 1 | Inspire | vol IX / 1 | Inspire | vol IX / 1 | Inspire | vol IX / 1 | Inspire | vol IX / 1 | Inspire | vol IX / 1 | Inspire | vol IX / 1 | Inspire | vol IX / 1 | Inspire | vol IX / 1 | Inspire | vol IX / 1 | Inspire | vol IX / 1 | Inspire | vol IX / 1 | Inspire | vol IX / 1 | Inspire | vol IX / 1 | Inspire | vol IX / 1 | Inspire | vol IX / 1 | Inspire | vol IX / 1 | Inspire | vol IX / 1 | Inspire | vol IX / 1 | Inspire | vol IX / 1 | Inspire | vol IX / 1 | Inspire | vol IX / 1 | Inspire | vol IX / 1 | Inspire | vol IX / 1 | Inspire | vol IX / 1 | Inspire | vol IX / 1 | Inspire | vol IX / 1 | Inspire | vol IX / 1 | Inspire | vol IX / 1 | Inspire | vol IX / 1 | Inspire | vol IX / 1 | Inspire | vol IX / 1 | Inspire | vol IX / 1 | Inspire | vol IX / 1 | Inspire | vol IX / 1 | Inspire | vol IX / 1 | Inspire | vol IX / 1 | Inspire | vol IX / 1 | Insp

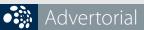

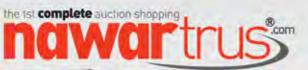

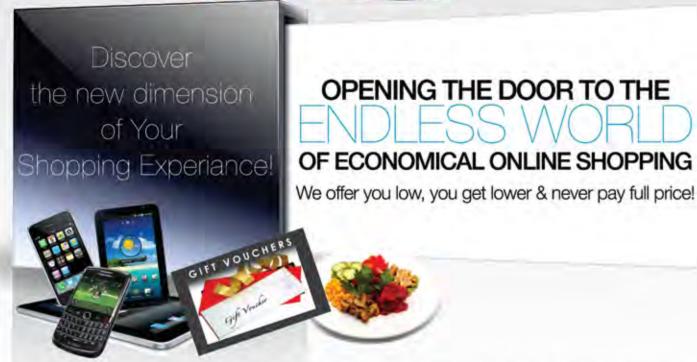

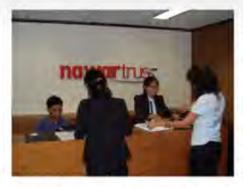

PT. Nawartrus International was established in June 2010 and currently has 20 employees. In line with their website name www.nawartrus.com which means "KEEP BIDDING LOWER", its mission to be The First One Stop Complete Online Auction Shopping Place that provides online shopping experience that is fun, dynamic, comfortable and secured at the same time providing savings to millions of Indonesian through their "Always Bidding Lower" mechanism. "We want to educate and enrich urban Indonesians in using the power of internet to shop products in a convenient secured way from their homes, and anywhere with a lower and lower price, compared to the traditional common higher and higher bidding habits" says Isa Suhardiman, Nawartrus.com business development director

Besides their designated suppliers, Nawartrus.com offers their members a great variety of product and services from basic necessities to luxurious goods, such as automotives, electronic goods, home appliances, jewelry, tour packages, vouchers and many others, all below the retail prices even before members bid lower. They also provide place for users to be bidders as well as suppliers, to join and share their complete one stop online auction shopping place.

Consumers are enthusiast with nawartrus.com lower bidding mechanism as seen from their thousands of fans in the cyber world. Supported by 20 experts with combined experience of more than 32 years in direct marketing sales, Nawartrus.com will strive to empower and educate Indonesians about the power of Internet commerce.

In order to meet the demand of their member's expected rapid growth, PT. Nawartrus International have chosen Biznet dedicated server with unlimited traffic, 100MBPS & METROWAN 2 MBPS to support their business. "We need a stable and reliable connection to support our growth. Biznet's connection and professional customer care unit has helped us tremendously in accommodating our every needs. Biznet have maintained the highest customer satisfaction even to a local internet startup like us" says Isa Suhardiman

facebook. www.facebook.com/nawartrus

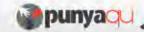

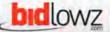

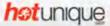

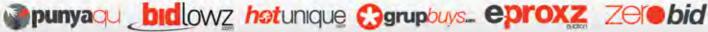

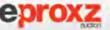

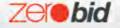

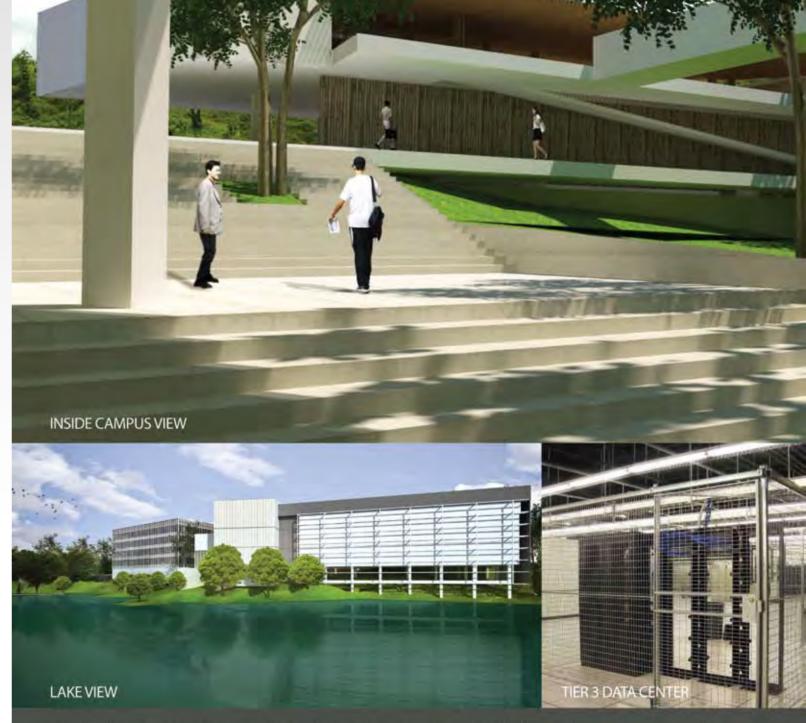

Biznet Technovillage is an integrated high tech & modern village located in Cibubur area, West Java - Indonesia, with 9,000 m2 of Grade A Office Space and 6,000 m2 of Tier 3 Data Center, targeted for research, telecom, media and outsourcing companies for their operation office, research center, media production, outsourcing center and backup facility. It's located around 35 KM South of Jakarta, with direct access from Jagorawi Highway. It's also supported by Biznet Metro Fiber Optic Network for Data Communication and Internet services.

For further questions or inquiry about the facility, please contact our Enterprise Team via email enterprise@biznetnetworks.com or visit www.biznettechnovillage.com.

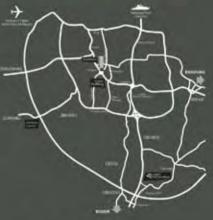

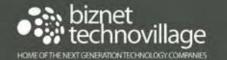

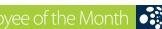

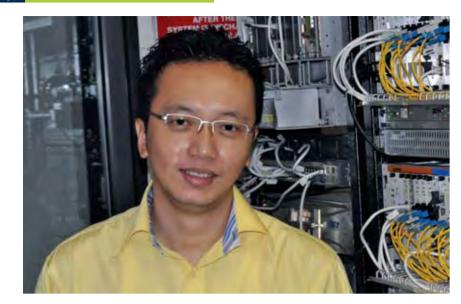

#### **Massigit Dian Santosa**

Project Manager - FTTH

massigit\_santoso@biznetnetworks.com

"I hope someday Biznet will reach its vision and mission. I also dream that eventually Biznet can go Internationally and become the next generation telecommunication provider in Asia Pacific."

Massigit Dian Santosa, usually called Sigit is Project Manager for FTTH (Fiber To The Home) Network. Sigit has been with Biznet since 2006, started his career as a Customer Care Officer. With his hard work and dedication, in 2008 he got promoted to be a Project Manager -FTTH until now.

Some people may wonder how a Customer Care Officer can be assign to do something that related in technology issues. Look into his educational background at Universitas Islam Indonesia in Yogyakarta where he got his bachelor in engineering, no

wonder if Sigit is capable to do things that related to technology. As a Project Manager, Sigit is responsible for analyze, develop, manage, maintain and monitor all physical network and infrastructure for Biznet FTTH Network. Biznet FTTH Network is one of the first FTTH operator in South East Asia, which was built in year 2007.

Being a father of three childrens, Sigit love to spend his weekend with his happy family. Don't be surprised if one day you see Sigit cooking in the kitchen and making his favorite dishes, oxtail soup. For him cooking has its

own philosophy. "By cooking you must pay attention to details, work hard on it and putting the right ingredients to make delicious food" he said. The same philosophy Sigit has in work, pay attention to details, work hard and make the right decision when it needs.

Looking towards to the future, Sigit expressed his high hopes for Biznet. "I hope someday Biznet will reach its vision and mission. I also dream that eventually Biznet can go Internationally and become the next generation telecommunication provider in Asia Pacific", explained Sigit.

Bagus Wicaksono, usually called Bagus, is known as an outgoing person among his friends and colleagues. Bagus joined Biznet in October 2008, a year after he graduated from Airlangga University in 2007. At first he was recruited as Sales and Marketing staff in Bali, after that in December 2010, he got promoted to Branch Manager Bali and Surabaya.

To handle two branches is not an easy task, but Bagus never feel that as a burden, more as challenges for him and his team. "People in Bali and Surabaya

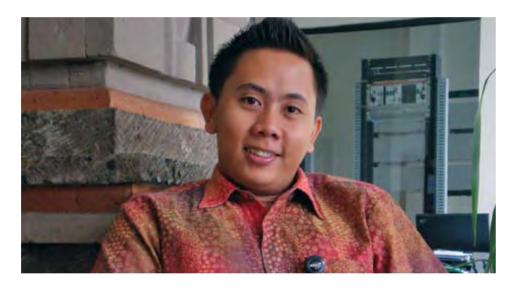

#### **Bagus Wicaksono**

Branch Manager - Bali & Surabaya bagus\_wicaksono@biznetnetworks.com

"I really hope in the future Biznet can wider its coverage to cover all cities in Indonesia"

are very interesting with the presence of Biznet. As a new player, Biznet performance is quite competitive in the market. That encourages us to improving our service to people in both cities" said Bagus.

Between his activities to maintain both branches, Bagus like to go to the beach during his spare time. Doing surfing, diving or just looking for sunset are the things he really like while spending time at the beach. Bagus conveys that Indonesia beach is more beautiful than

the overseas, that is why he prefer to discover local beach rather than abroad.

Talking about his future hopes for Biznet, Bagus said that regarding customer enthusiasm in both branch Surabaya and Bali, he really hopes that Biznet can expand the network not only in major cities in Indonesia, but across the country, "I really hope in the future Biznet can cover all cities in Indonesia. With the expansion, I believe Biznet can be the leader of telecommunication provider in Indonesia." Said Bagus.

Adrian Karnelian, used to call Adrian, is a new comer in Biznet. Since joining on July 2010, he immediately placed in the position as Sales Manager - Data Center. Graduated from Trisakti University as Bachelor of Industrial Engineering, Adrian is responsible in the sales and marketing of data center services such as dedicated servers, (Virtual Private Server) VPS, colocation and Cloud Computing.

Regarding to Cloud Computing, Adrian admit that selling a new service has its own challenge. He needs to convince the prospect customer about benefits and advantages of using Cloud Computing.

"As a new service, not many customers are aware about the terms or knowledge about Cloud Computing. Most of them are curios and would like to know more regarding the service. It's a challenge for me to explain and inform the right information and benefit that Cloud Computing can offer", explained Adrian.

During his spare time, Adrian likes to spend it with his little family. Father of one little daughter, he really likes to watch movies whether in theater or just watch it at home. Adrian also has desire to continuing his study, "It is not only about title", he said. For Adrian,

continuing his education means he can gain a lot more knowledge in formal and informal class.

At the end, Adrian was explained his expectation about Biznet. He believes that Biznet can be the future leader in telecommunication industry, especially in providing data center for local and regional companies. "I hope Biznet can be the leader in providing Cloud Computing and Data Center services, not only in Indonesia but also regionally", said Adrian.

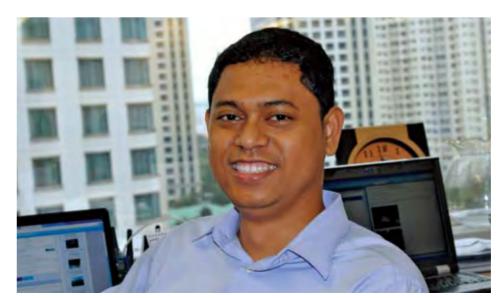

#### **Adrian Karnelian**

Sales Manager - Data Center adrian karnelian@biznetnetworks.com

"I hope Biznet can be the leader in providing Cloud **Computing and Data** Center services, not only in Indonesia but regionally"

22 | Jan 2011 inspire | vol IX / 1 inspire | vol IX / 1 Jan 2011 | **23** 

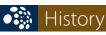

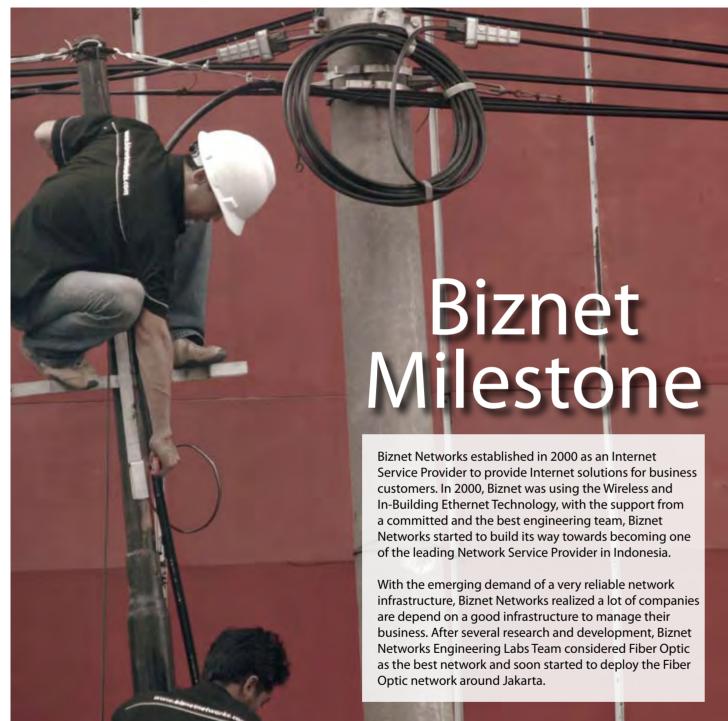

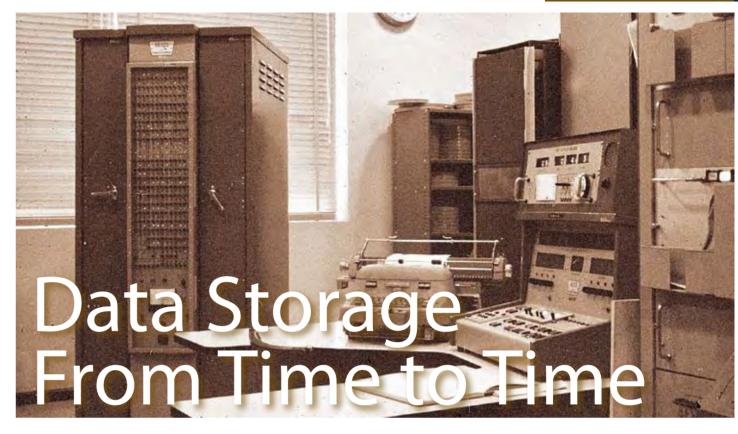

Data storage has evolved since the 1930s until now. At 1932, the first data storage called Magnetic Drum Memory has invented in Austria. Magnetic drum memory wasn't particularly efficient data storage, it can only stored 10k of data on a gigantic piece of hardware. After Magnetic Drum Memory, there comes an era of Magnetic Tape in 1951s.

Early magnetic tape was almost 1,200 feet long and was made of metal, making it extremely heavy and an inefficient method of data storage, although it stored as much data as 10,000 punch cards. As advances emerged in Magnetic Tape, it eventually became smaller and more compact. It was used as an effective storage method until the mid 1980s.

Even though Magnetic Tape still popular to used until 1980s, another data storage device, Hard Disk Drive was invented in 1956s not so long after Magnetic Tape released. The first Hard Disk Drive was introduced by IBM. With a storage capacity of almost 5MB, it was a clear leader in quantity of storage for its size. The first hard disk drive and enclosure were as big as a large closet and stored data on 50 magnetic disks.

In 1980s, IBM lead innovation again with invented the first 1GB hard disk drive data storage device. Approximately the size of a refrigerator, the world's first 1GB hard drive was approximately 550 pounds and cost approximately \$80,000-\$140,000. It was huge in storage capacity, but also huge in size.

With the sophistication of technology, data storage device now is more compatible to use and easier to carry. By using external Hard Disk or USB Flash Drive, you no longer need to have huge data storage device to store your data. Even now in 2011, innovation in technology will allows you to keep your data in invisible data storage device by using virtual data center.

#### Our path to **success**

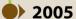

The first development of Fiber Optic Network in Sudirman area with ring configuration using Metro Ethernet technology. Total distance 10 KM.

#### 2006

Biznet expanded coverage to cover more CBD area such as Thamrin, Gatot Subroto and Simatupang area. Total distance 50 KM.

Biznet set up new direct link to Japan and peer with Japan Internet Exchange (JPIX).

#### 2007

Biznet expanded Greater Jakarta. Total distance 250 KM.

Biznet launched Metro FTTH Network, the first Fiber To The Home network in South East Asia.

#### **2008**

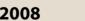

Biznet deployed Biznet InterCity Network between Serang and Bandung to provide connectivity along those areas. Total distance 1000 KM.

#### 2009

Biznet expanded Metro Fiber To The Home Network (Metro FTTH) to Bali Island with total around 30 KM of route installed. Total distance 1200 KM.

#### **2010**

**Biznet launches Cloud Computing** service and starts Biznet Technovillage Project, a Tier 3 Data Center located in Cibubur, West Java.

**24** | Jan 2011 inspire | vol IX / 1 inspire | vol IX / 1 Jan 2011 | **25**  BIZNET.

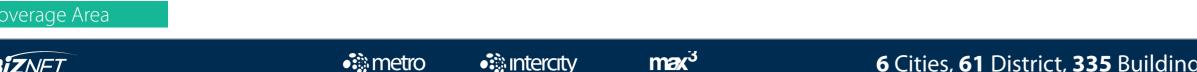

• intercity

•**i** metro

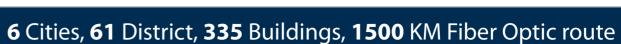

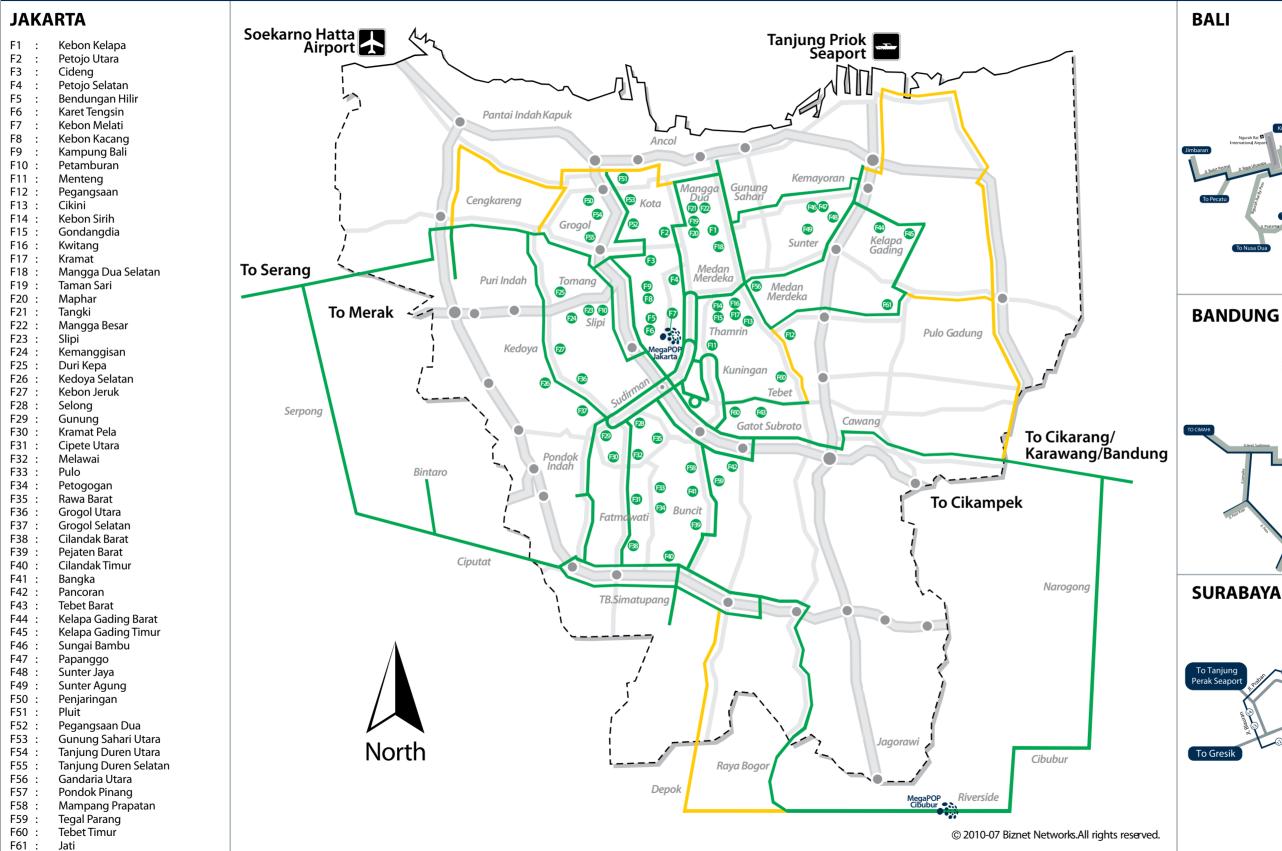

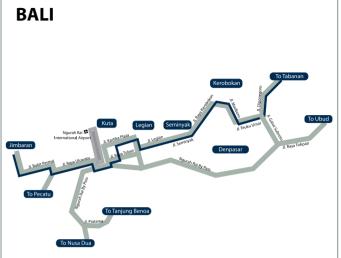

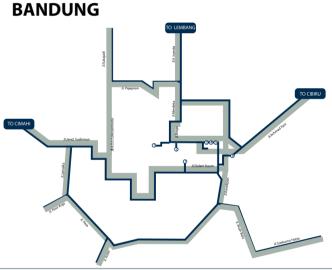

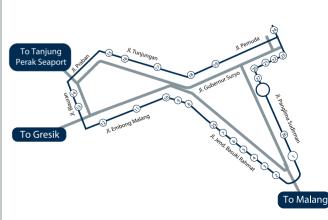

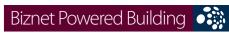

| DIZITECT OVVETED DO    |          | _                                       |                                                          |
|------------------------|----------|-----------------------------------------|----------------------------------------------------------|
| Sudirman Area, Jakarta |          | Apartment                               |                                                          |
|                        |          | Name                                    | Address                                                  |
|                        | 1        | Apartemen Batavia                       | Jl. KH Mas Mansyur Kav 126                               |
|                        | 2        | Apartemen Pavillion                     | Jl. KH Mas Mansyur Kav 24                                |
|                        | 3        | City Lofts Sudirman                     | Jl. KH Mas Mansyur No 121                                |
|                        | 5        | Istana Sahid Apartment Plaza Residences | Jl. Jend. Sudirman No 86<br>Jl. Jend. Sudirman Kav 10-11 |
|                        | 6        | Senayan City Apartment                  | JI. Asia Afrika Lot. 19                                  |
|                        | 7        | Sudirman Mansion Apt                    | Jl. Jend. Sudirman Kav 59                                |
|                        |          | Hotel                                   | Ji. Jena. Saanman Kav 39                                 |
|                        |          | Name                                    | Address                                                  |
|                        | 8        | Inter-Continental MidPlaza              | Jl. Jend. Sudirman Kay 10-11                             |
|                        |          | Mall                                    |                                                          |
|                        |          | Name                                    | Address                                                  |
|                        | 9        | City Walk Sudirman                      | Jl. KH Mas Mansyur No 121                                |
|                        | 10       | Plaza Senayan                           | Jl. Asia Afrika No 8                                     |
|                        | 11       | Senayan City Mall                       | Jl. Asia Afrika Lot. 19                                  |
|                        |          | Office                                  |                                                          |
|                        | 40       | Name                                    | Address                                                  |
|                        | 12       | Bank Resona Perdania                    | Jl. Jend. Sudirman Kav 40-41                             |
|                        | 13<br>14 | Chase Plaza<br>Gedung Arthaloka         | Jl. Jend. Sudirman Kav 21<br>Jl. Jend. Sudirman Kav 2    |
|                        | 15       | Gedung Arthaloka Gedung ASEAN           | Ji. Jend. Sudirman Kav 2<br>Jl. Sisingamangaraja 70A     |
|                        | 16       | Gedung ASEAN Gedung BRI 1               | JI. Jisingamangaraja 70A<br>JI. Jend. Sudirman 46-48     |
|                        | 17       | Gedung FIF                              | Jl. Jend Sudirman Kav. 33A, Jkt 10220                    |
|                        | 18       | Gedung Panin Bank                       | Jl. Jend. Sudirman Kav 1 - Senayan                       |
|                        | 19       | Gedung S Widjojo                        | Jl. Jend. Sudirman Kay 71                                |
|                        | 20       | Graha Niaga                             | Jl. Jend. Sudirman Kav. 58                               |
|                        | 21       | Intiland Tower                          | Jl. Jend. Sudirman Kav 32                                |
|                        | 22       | Mayapada Tower                          | Jl. Jend. Sudirman Kav 28                                |
|                        | 23       | Menara Batavia                          | Jl. KH Mas Mansyur Kav 126                               |
|                        | 24       | Menara Sudirman                         | Jl. Jend. Sudirman Kav 60                                |
|                        | 25       | MidPlaza 1 & 2                          | Jl. Jend. Sudirman Kav 10-11                             |
|                        | 26       | Permata Bank Tower                      | Jl. Jend. Sudirman Kav 27                                |
|                        | 27       | Plaza Asia                              | Jl. Jend. Sudirman Kav 59                                |
|                        | 28<br>29 | Plaza Bapindo                           | Jl. Jend. Sudirman Kay 54-55                             |
|                        | 30       | Plaza DM<br>Plaza Lippo                 | Jl. Jend. Sudirman Kav 25<br>Jl. Jend. Sudirman Kav 25   |
|                        | 31       | Plaza Sentral                           | JI. Jend. Sudiman Kav 23 JI. Jend. Sudiman Kav 47        |
|                        | 32       | Prince Center                           | Jl. Jend. Sudirman Kav 3-4                               |
|                        | 33       | Prudential Tower                        | Jl. Jend. Sudirman Kav 79                                |
|                        | 34       | Sahid Boutique Office                   | Jl. Jend. Sudirman No 86                                 |
|                        | 35       | Sampoerna Strategic Square A & B        | Jl. Jend. Sudirman Kav 45-46                             |
|                        | 36       | Senayan City Boutique Office            | Jl. Asia Afrika Lot. 19                                  |
|                        | 37       | Sentra Senayan I & II                   | Jl. Asia Afrika No 8                                     |
|                        | 38       | Sona Topas Tower                        | Jl. Jend. Sudirman Kav 26                                |
|                        | 39       | STC Senayan                             | Jl. Asia Afrika Pintu IX Gelora Bung Karno               |
|                        | 40       | Summitmas 1 & 2                         | Jl. Jend. Sudirman Kay 61-62                             |
|                        | 41       | The Energy                              | Jl. Jend. Sudirman Kay 58                                |
|                        | 42<br>43 | Wisma 46<br>Wisma ANZ                   | Jl. Jend. Sudirman Kav 1<br>Jl. Jend. Sudirman Kav 33A   |
|                        | 43       | Wisma BCA                               | Ji. Jend. Sudirman Kav 33A<br>Jl. Jend. Sudirman         |
|                        | 45       | Wisma Bisnis Indonesia                  | JI. KH Mas Mansyur No 12A                                |
|                        | 46       | Wisma BNI'46                            | JI. Jend. Sudirman Kay 1                                 |
|                        | 47       | Wisma Bumiputera                        | Jl. Jend. Sudirman Kav 75                                |
|                        | 48       | Wisma GKBI (Partner)                    | Jl. Jend. Sudirman Kav. 28                               |
|                        | 49       | Wisma Kyoei Prince                      | Jl. Jend. Sudirman Kav 3-4                               |
|                        | 50       | Wisma Metropolitan 1 & 2                | Jl. Jend. Sudirman Kav 29-31                             |
|                        | 51       | Wisma Nugra Santana                     | Jl. Jend. Sudirman Kav 7-8                               |
|                        | 52       | Wisma Sudirman                          | Jl. Jend. Sudirman Kav 34                                |
|                        | 53       | Wisma Tamara                            | Jl. Jend. Sudirman Kav 24                                |
|                        | 54       | World Trade Center                      | Jl. Jend. Sudirman Kav 29-31                             |
| Thomasin Aver Jelsent  |          | Herel                                   |                                                          |
| Thamrin Area, Jakarta  |          | Hotel                                   | Address                                                  |
|                        | 55       | Name Hotel Sari Pan Pasific             | JI. MH.Thamrin No 6                                      |
|                        | 33       | Mall                                    | JI. IVII I. ITIAITII III IVO O                           |
|                        |          | Name                                    | Address                                                  |
|                        |          |                                         |                                                          |

|                        |            |                                                           | Bizi Tech Strened Ballan 19                                                                            |
|------------------------|------------|-----------------------------------------------------------|----------------------------------------------------------------------------------------------------|
| Γ                      | 56         | Djakarta Theater                                          | Jl. MH Thamrin No 9                                                                                    |
|                        |            | Office                                                    |                                                                                                    |
|                        |            | Name                                                      | Address                                                                                                |
|                        | 57         | Bangkok Bank Building                                     | Jl. MH Thamrin No. 3                                                                                   |
|                        | 58         | Deutsche Bank Building                                    | Jl. Imam Bonjol No. 80                                                                                 |
|                        | 59         | Exim Melati Building                                      | JI. MH Thamrin Kav. 8-9                                                                                |
|                        | 60         | Gedung BPPT                                               | JI. MH Thamrin No 8                                                                                    |
|                        | 61<br>62   | Gedung E-Trade                                            | Jl. Wahid Hasyim No 55<br>Jl. MH Thamrin No 12                                                         |
|                        | 63         | Gedung Jaya<br>Gedung Sarinah                             | JI. MH Thamrin No 12  Jl. MH Thamrin No 11                                                             |
|                        | 64         | Grand Kebon Sirih                                         | Jl. Kebon Sirih                                                                                        |
|                        | 65         | Menara BDN                                                | JI. MH Thamrin No. 5                                                                                   |
|                        | 66         | Menara Cakrawala                                          | JI. MH Thamrin No. 9                                                                                   |
|                        | 67         | Menara Kebon Sirih                                        | Jl. Kebon Sirih 17-19                                                                                  |
|                        | 68         | Menara Thamrin                                            | Jl. MH Thamrin No 3                                                                                    |
|                        | 69         | Oil Center Building                                       | Jl. MH Thamrin No 55                                                                                   |
|                        | 70         | Plaza BBD                                                 | Jl. Imam Bonjol No. 61                                                                                 |
|                        | 71         | Plaza BII                                                 | Jl. MH Thamrin No. 51                                                                                  |
|                        | 72         | Plaza Gani Djemat                                         | Jl. Imam Bonjol No. 76-78                                                                              |
|                        | 73         | Plaza Permata                                             | Jl. MH Thamrin Kav 57                                                                                  |
|                        | 74         | UOB Plaza                                                 | Jl. MH Thamrin Kav 8-10                                                                                |
|                        | 75         | Wisma Antara                                              | Jl. Medan Merdeka Selatan No 17                                                                        |
|                        | 76         | Wisma Kosgoro                                             | Jl. MH Thamrin No 53                                                                                   |
|                        | 77         | Wisma Nusantara                                           | Jl. MH Thamrin No 59                                                                                   |
| V                      |            | A                                                         |                                                                                                    |
| Kuningan Area, Jakarta |            | Apartment<br>Name                                         | Address                                                                                                |
|                        | 78         | Four Seasons Residences                                   | JI. HR Rasuna Said                                                                                     |
|                        | 79         | Puri Imperium Apartment                                   | JI. HR Rasuna Said Kav 1                                                                               |
|                        | 13         | Hotel                                                     | Ji. I III Nasuria Salu Nav 1                                                                           |
|                        |            | Name                                                      | Address                                                                                                |
|                        | 80         | Four Seasons Hotel                                        | Jl. HR Rasuna Said                                                                                     |
|                        | 81         | The Park Lane Jakarta                                     | Jl. Casablanca Kav 18                                                                                  |
|                        |            | Office                                                    |                                                                                                    |
|                        |            | Name                                                      | Address                                                                                                |
|                        | 82         | Atrium Mulia (Partner)                                    | Jl. HR Rasuna Said Kav B10-11                                                                          |
|                        | 83         | Century Tower                                             | Jl. HR Rasuna Said Kav X2 Kav 4                                                                        |
|                        | 84         | Ebenezer Building                                         | Jl. Setiabudi Selatan No.1                                                                             |
|                        | 85         | Gedung Granadi                                            | JI. HR Rasuna Said Kav XI                                                                              |
|                        | 86         | Gedung Lina                                               | JI. HR Rasuna Said Kav B-7                                                                             |
|                        | 87<br>88   | Gedung Tira<br>Gedung Wahana Tata                         | Jl. HR Rasuna Said Kav.B-3<br>Jl. HR Rasuna Said C-4                                                   |
|                        | 89         | Gedung Wanana Tata<br>Gedung Wirausaha                    | JI. HR Rasuna Said Kav. C-5                                                                            |
|                        | 90         | Graha Aktiva (Partner)                                    | JI. HR. Rasuna Said Blok X-1 Kav. 03                                                                   |
|                        | 91         | Graha Binakarsa                                           | JI. HR. Rasuna Said Kav. C-18                                                                          |
|                        | 92         | Graha Ekonomi                                             | Jl. Setiabudi Selatan Kav. 7-8                                                                         |
|                        | 93         | Graha FCB                                                 | Jl. Setiabudi Selatan No.10                                                                            |
|                        | 94         | Graha Irama                                               | Jl. HR Rasuna Said Kav X-1 No. 2                                                                       |
|                        | 95         | Graha MIK                                                 | Jl. Setiabudi Selatan Kav. 16 - 17                                                                     |
|                        | 96         | Graha Paramitha                                           | Jl. Denpasar Raya No. 8 Blok D-2 Kav 8                                                                 |
|                        | 97         | Graha Surya Internusa                                     | Jl. HR Rasuna Said St. Kav X-0                                                                         |
|                        | 98         | Kuningan Plaza (Partner)                                  | Jl. HR Rasuna Said Kav C/11-14                                                                         |
|                        | 99         | Mega Kuningan - Kantor Taman A9                           | Jl. Mega Kuningan Lot 8-9                                                                              |
|                        | 100        | Mega Kuningan - Kantor Taman E.33                         | Jl. Mega Kuningan Lot 8.6 - 8.7                                                                        |
|                        | 101        | Mega Kuningan - Menara Anugrah                            | Jl. Mega Kuningan Lot 8.6 - 8.7                                                                        |
|                        | 102        | Mega Kuningan - Menara DEA                                | Jl. Mega Kuningan Barat IX Kav E4.3 No 1                                                               |
|                        | 103        | Mega Kuningan - Menara Prima                              | Jl. Lingkar Mega Kuningan Kav E3.2 No 3&4                                                              |
|                        | 104<br>105 | Mega Kuningan - Menara Rajawali                           | Jl. Mega Kuningan Lot 5.1<br>Jl. Lingkar Mega Kuningan Kav E1.2 No 1&2                                 |
|                        | 105        | Mega Kuningan - Plaza Mutiara<br>Mega Kuningan - The East | Ji. Lingkar Mega Kuningan Kav E1.2 No 1&2  Ji. Lingkar Mega Kuningan Kav E3.2 No 1                     |
|                        | 100        | Mega Plaza                                                | JI. HR Rasuna Said Kav C-3                                                                             |
|                        | 107        | Menara Duta                                               | JI. HR Rasuna Said Kav C-3                                                                             |
|                        |            | Menara Gracia                                             | JI. HR Rasuna Said Kav C-17                                                                            |
|                        | 109        |                                                           | JII III NAJANA JAIA NAV C 17                                                                           |
|                        | 109<br>110 |                                                           | Jl. HR Rasuna Said Kay 1                                                                               |
|                        | 110        | Menara Imperium                                           | Jl. HR Rasuna Said Kav 1<br>Jl. HR Rasuna Said Blok X-5 Kav.2-3                                        |
|                        |            | Menara Imperium<br>Menara Kadin                           | Jl. HR Rasuna Said Kav 1<br>Jl. HR Rasuna Said Blok X-5 Kav.2-3<br>Jl. HR Rasuna Said Blok X-5 Kav 1-2 |
|                        | 110<br>111 | Menara Imperium                                           | Jl. HR Rasuna Said Blok X-5 Kav.2-3                                                                    |

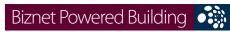

| DIZHEL FOWEIEG DUI         | idii ig    |                               |                                              |
|----------------------------|------------|-------------------------------|----------------------------------------------|
|                            | 115        | Plaza Centris                 | Jl. HR Rasuna Said Kav B5                    |
|                            | 116        | Plaza Great River             | Jl. HR Rasuna Said Block X-2 No. 1           |
|                            | 117        | Puri Matari                   | Jl. HR Rasuna Said Kav H1-2                  |
|                            | 118        | Segitiga Emas Business Park   | Jl. Prof. Dr. Satrio Kav 6                   |
|                            | 119        | Setaiabudi Building 2         | Jl. HR. Rasuna Said Kav. 62, Kuningan        |
|                            | 120        | Setiabudi Building            | Jl. HR Rasuna Said Kav. 62                   |
|                            | 121        | Wisma Bakrie                  | Jl. HR Rasuna Said Kav B-1                   |
|                            | 122        | Wisma Budi                    | Jl. HR Rasuna Said Kav C6                    |
|                            | 123        | Wisma Kodel                   | Jl. HR. Rasuna Said Kav.B4                   |
|                            | 124        | Wisma Tugu                    | Jl. HR. Rasuna Said Kav.C7/9                 |
| atot Subroto/Slipi Area,   |            | Apartment                     |                                              |
| ıkarta                     |            | Name                          | Address                                      |
|                            | 125        | Apartemen Palm Court          | Jl. Gatot Subroto Kav. 26-27                 |
|                            |            | Mall                          | Address                                      |
|                            | 126        | Name                          | Address Jl. Gatot Subroto Kay 53             |
|                            | 126        | Jakarta Design Center  Office | JI. Galol Subrolo Kav 53                     |
|                            |            | Name                          | Address                                      |
|                            | 127        | Argo Pantes (Partner)         | Jl. Gatot Subroto Kav 22                     |
|                            | 128        | Balai Kartini                 | Jl. Gatot Subroto No 37                      |
|                            | 129        | Cyber Building                | Jl. Kuningan Barat No 8                      |
|                            | 130        | Gedung Adhi Graha             | Jl. Gatot Subroto Kav 56                     |
|                            | 131        | Gedung Citra Graha            | Jl. Gatot Subroto Kav 35-36                  |
|                            | 132        | Gedung Metro Argo Manunggal   | Jl. Gatot Subroto Kay.22                     |
|                            | 133        | Gedung Metro ICDX             | Jl. Letjen S.Parman Kav. 73                  |
|                            | 134        | Gedung Nucira                 | Jl. MT Haryono Kay 27                        |
|                            | 135        | Gedung Samudera Indonesia     | Jl. S. Parman Kav. 35                        |
|                            | 136        | Gedung Tifa                   | Jl. Kuningan Barat No 26                     |
|                            | 137        | Gedung Total                  | Jl. S. Parman Kav. 106 A                     |
|                            | 138        | Gedung Toto                   | Jl. Tomang Raya No. 18                       |
|                            | 139        | Graha BIP                     | Jl. Gatot Subroto Kav 23                     |
|                            | 140        | Graha Pratama                 | Jl. MT Haryono Kav 15                        |
|                            | 141        | Graha Unilever (Partner)      | Jl. Gatot Subroto Kav 15                     |
|                            | 142        | Korean Center                 | Jl. Gatot Subroto Kav 58                     |
|                            | 143        | Menara Bidakara               | Jl. Gatot Subroto Kav 71-73                  |
|                            | 144        | Menara Bidakara 2             | Jl. Jend Gatot Subroto Kav. 71 - 73          |
|                            | 145        | Menara Jamsostek              | Jl. Gatot Subroto No 38                      |
|                            | 146        | Menara MTH                    | Jl. MT Haryono                               |
|                            | 147        | Menara Supra                  | Jl. S. Parman Kav 76                         |
|                            | 148        | Patra Jasa Tower              | Jl. Gatot Subroto Kav 32-34                  |
|                            | 149        | Plaza Mandiri                 | Jl. Gatot Subroto Kay 36-38                  |
|                            | 150        | Universitas Paramadina        | Jl. Gatot Subroto Kav. 97-99                 |
|                            | 151<br>152 | Wisma 76 Wisma 77             | JI. S. Parman Kav 76<br>JI. S. Parman Kav 77 |
|                            | 153        | Wisma Aldiron                 | Jl. Gatot Subroto Kav 72                     |
|                            | 154        | Wisma Asia 1 & 2              | Jl. S. Parman Kav 79                         |
|                            | 155        | Wisma Barito Pacific          | Jl. S. Parman Kav 62-63                      |
|                            | 156        | Wisma Indomobil               | Jl. MT Haryono Kav 8                         |
|                            | 157        | Wisma Korindo                 | Jl. MT Haryono Kav 62                        |
|                            | 158        | Wisma Millenia                | Jl. MT Haryono Kav 16                        |
|                            | 159        | Wisma Mulia (Partner)         | Jl. Gatot Subroto Kay 42                     |
|                            | 160        | Wisma PEDE                    | Jl. MT Haryono Kav 17                        |
|                            | 161        | Wisma Sejahtera               | Jl. S. Parman Kav 75                         |
|                            | 162        | Wisma Slipi                   | Jl. S. Parman Kav 12                         |
|                            | 163        | Wisma Windu                   | Jl. Letjen S. Parman Kav. 92                 |
| 3 Simatupang Area,         |            | Apartment                     |                                              |
| simatupang Area,<br>Ikarta |            | Name                          | Address                                      |
| nai ta                     | 164        | Apartemen Cilandak            | Jl. Cilandak I No.27                         |
|                            | 165        | Apartemen Parama              | JI. TB Simatupang                            |
|                            | 105        | Industrial Estate             | Ji. 10 Simutupung                            |
|                            |            | Name                          | Address                                      |
|                            | 166        | Cilandak Commercial Estate    | Jl. Raya Cilandak KKO                        |
|                            |            | Office                        |                                              |
|                            |            | Name                          | Address                                      |
|                            | 167        | Alita Building                | Jl. TB. Simatupang Kav.12                    |
|                            | 168        | Arkadia Office Park           | Jl. TB Simatupang Kav 88                     |

|                             | 169 | Beltway Office Park Building A & C        | Jl. TB Simatupang No 41                   |
|-----------------------------|-----|-------------------------------------------|-------------------------------------------|
|                             | 170 | Gedung Aneka Tambang                      | Jl. Letjen TB.Simatupang No.1             |
|                             | 171 | Gedung Lintas Arta                        | Jl. Let. Jend. TB Simatupang              |
|                             | 172 | Gedung Otomall                            | Jl. TB Simatupang Kav 1S                  |
|                             | 173 | Gedung Prasetya Mulya                     | Jl. RA Kartini                            |
|                             | 174 | Gedung Trakindo                           | JL Cilandak KKO Raya                      |
|                             | 175 | Gedung Ventura                            | Jl. RA Kartini 26                         |
|                             | 176 | Graha Elnusa                              | Jl. TB Simatupang Kav 1B                  |
|                             | 177 | Graha Sapta Indra                         | Jl. TB Simatupang                         |
|                             | 178 | Graha Satria                              | Jl. RS Fatmawati No 5                     |
|                             | 179 | Graha Simatupang                          | Jl. TB Simatupang Kav 10                  |
|                             | 180 | Grha Asuransi Astra                       | Jl. TB Simatupang Kav 15                  |
|                             | 181 | Menara Talavera                           | Jl. TB Simatupang Kav 26                  |
|                             | 182 | Plaza Aminta                              | Jl. TB Simatupang Kav 10                  |
|                             | 183 | PT. ODG Wormald Indonesia                 | Jl. TB Simatupang 150 B                   |
|                             | 184 | Ratu Prabu 1                              | Jl. TB Simatupang Kav 20                  |
|                             | 185 | Ratu Prabu 2                              | Jl. TB Simatupang Kav 18                  |
|                             |     |                                           |                                           |
| Jakarta Pusat/Central Area, |     | Apartment                                 | ***                                       |
| Jakarta                     | 100 | Name                                      | Address                                   |
|                             | 186 | Apartemen Istana Harmoni                  | Jl. Suryopranoto 2                        |
|                             | 187 | Apartment Menteng Regency                 | Jl. RP. Soeroso St. No. 10-12             |
|                             | 188 | Sahid Sudirman Residence  Mall            | Jl. Jend. Sudirman No 86                  |
|                             |     | Name                                      | Address                                   |
|                             | 189 |                                           |                                           |
|                             | 190 | ITC Mangga Dua (Partner) Plaza Atrium     | Jl. Mangga Dua Raya                       |
|                             | 190 | Office                                    | Jl. Senen Raya 135                        |
|                             |     | Name                                      | Address                                   |
|                             | 191 | BCA KCU Wahid Hasyim                      | Jl. KH. Wahid Hasyim No. 183 A-B          |
|                             | 192 | Gedung Bank Ganesha                       | Jl. Hayam Wuruk No 28                     |
|                             | 193 | Gedung Bank Mandiri                       | Jl. Tj. Karang No. 3 - 4                  |
|                             | 194 | Gedung BMG                                | Jl. Angkasa 1 No 2                        |
|                             | 195 | Gedung Kwarnas                            | Jl. Merdeka Timur No 6                    |
|                             | 196 | Gedung Sapta Pesona                       | Jl. Merdeka Barat No. 17                  |
|                             | 197 | Graha Adira                               | Jl. Menteng Raya No. 21                   |
|                             | 198 | Graha Atrium                              | Jl. Senen Raya No 135                     |
|                             | 199 | Grand Kebon Sirih                         | Jl. Kebon Sirih Raya                      |
|                             | 200 | JTC (Jakarta Thamrin City)                | Jl. Thamrin Boulevard                     |
|                             | 201 | KEM Tower                                 | Jl. Landasan Pacu Barat Blok B 10 No.2    |
|                             | 202 | Komp Rukan / Ruko Atap Merah              | Jl. Pecenongan Raya No. 72                |
|                             | 203 | Menara BTN                                | Jl. Gajah Mada No 1                       |
|                             | 204 | Menara Era                                | Jl. Senen Raya No. 135 - 137              |
|                             | 205 | Menara Ravindo                            | Jl. Kebon Sirih Kav. 75                   |
|                             | 206 | PermataBank Tower 2                       | Jl. Hayam Wuruk 84 - 85                   |
|                             | 207 | Prima Graha Persada                       | Jl. Gedung Kesenian No 3 – 7 (Pasar Baru) |
|                             | 208 | PT. Djakarta Lloyd                        | Jl. Senen Raya No 4                       |
|                             | 209 | Rukan Atrium                              | Jl. Senen Raya 135                        |
|                             | 210 | Rukan Bumi Harmoni                        | Jl. Majapahit No 30                       |
|                             | 211 | Rukan Central Cikini                      | Jl. Cikini Raya blok 60 DD                |
|                             | 212 | Rukan Duta Merlin                         | Jl. Gajah Mada 3-5                        |
|                             | 213 | Rukan Harco Mangga Dua                    | Jl. Mangga Dua Raya                       |
|                             | 214 | Rukan Harmoni Plaza                       | Jl. Suryopranoto 2                        |
|                             | 215 | Rukan ITC Roxy Mas                        | Jl. KH Hasyim Ashari 125                  |
|                             | 216 | Rukan Majapahit                           | Jl. Komplek Majapahit Permai 18-22        |
|                             | 217 | Ruko ITC Roxy Mas (Partner)               | Jl. KH Hasyim Ashari No. 125              |
|                             | 218 | Wisma BSG                                 | Jl. Abdul Muis No 40                      |
|                             | 219 | Wisma Haka                                | Jl. Wahid Hasyim 71                       |
|                             | 220 | Wisma Cinarmas Dinta                      | Jl. Abdul Muis No 8                       |
|                             | 221 | Wisma Sinarmas Dipta                      | Jl. Fachruddin No 18                      |
|                             | 222 | Wisma Tugu Raden Saleh                    | Jl. Raden Saleh Lt. 7                     |
| Jakarta Barat (West) Area,  |     | Apartment                                 |                                           |
| Jakarta Barat (West) Area,  |     | Apartment<br>Name                         | Address                                   |
| Juntui tu                   | 223 | Apartemen Robinson                        | Jl Jembatan Dua 2 L-M                     |
|                             | 223 | Apartemen Robinson Apartmen Permata Hijau | JI. Raya Permata Hijau Blok B No. 8       |
|                             | 227 | Mall                                      | Ji. Naya i Cililata Fijaa blok b No. o    |
|                             |     | Name                                      | Address                                   |
|                             |     | unic                                      | , was con                                 |

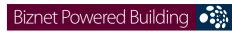

| Biznet Powered Bu                        | liuling           |                                                                          |                                                                            |
|------------------------------------------|-------------------|--------------------------------------------------------------------------|----------------------------------------------------------------------------|
|                                          | 225               | Glodok Plaza                                                             | Jl. Pinangsia Raya No 1                                                    |
|                                          |                   | Office                                                                   | , , , , , , , , , , , , , , , , , , ,                                      |
|                                          |                   | Name                                                                     | Address                                                                    |
|                                          | 226               | Apartemen Kedoya Elok                                                    | Jl. Panjang - Kedoya                                                       |
|                                          | 227               | Gd. Trisula                                                              | Jl. Lingkar Luar Barat                                                     |
|                                          | 228               | Gedung Graha Kencana                                                     | Jl. Raya Perjuangan No.88, Kebon Jeruk                                     |
|                                          | 229               | Gedung Lelco                                                             | Jl. Tomang Raya No 14                                                      |
|                                          | 230               | Graha Antero                                                             | Jl. Tomang Raya No.27                                                      |
|                                          | 231<br>232        | Graha Indramas<br>Grand Aston Soho                                       | Jl. KS Tubun Raya 77<br>Jl. Letjend S. Parman Kav. 22-24                   |
|                                          | 232               | Hayam Wuruk Office                                                       | Jl. Hayam Wuruk No. 108                                                    |
|                                          | 234               | Lindeteves Trade Center                                                  | Jl. Hayam Wuruk No 127                                                     |
|                                          | 235               | Lion Air Tower                                                           | Jl. Gajah Mada No.7                                                        |
|                                          | 236               | Panorama Building                                                        | Jl. Tomang Raya No. 63                                                     |
|                                          | 237               | Rukan Citta Graha                                                        | Jl. Panjang No. 26, Jakarta Barat                                          |
|                                          | 238               | Rukan Graha Arteri Mas Kedoya                                            | Jl. Panjang No 68                                                          |
|                                          | 239               | Rukan Graha Kencana                                                      | Jl. Raya Perjuangan No.88 Blok GK, Kebon Jeruk                             |
|                                          | 240               | Rukan Graha Mas Kebon Jeruk                                              | Jl. Pejuangan No. 1 , Jakarta                                              |
|                                          | 241               | Rukan Kedoya Center                                                      | Jl. Pejuangan Raya No. 1                                                   |
|                                          | 242               | Rukan Kedoya Elok Plaza                                                  | Jl. Panjang No. 7-9                                                        |
|                                          | 243               | Rukan Plaza Kebon Jeruk                                                  | Jl. Perjuangan No. 3 Jakarta 11530                                         |
|                                          | 244               | Rukan Prisma Kedoya Plaza                                                | Jl. Raya Pejuangan No. 11A                                                 |
|                                          | 245               | Wisma Hayam Wuruk                                                        | Jl. Hayam Wuruk 123                                                        |
|                                          | 246               | Wisma Indovision                                                         | Jl. Raya Panjang Blok Z / III Green Garden                                 |
| Jakarta Selatan (South) Area,            |                   | Anautmont                                                                |                                                                            |
| Jakarta Selatan (South) Area,<br>Jakarta |                   | Apartment<br>Name                                                        | Address                                                                    |
| Jakai ta                                 | 247               | Apartemen Bukit Golf                                                     | Jl. Metro Kencana IV, Pondok Indah                                         |
|                                          | 248               | Apartemen Permata Safir                                                  | Jl. Permata Safir B1 W/9                                                   |
|                                          | 249               | Apartemen Puri Casablanca                                                | Jl. Casablanca Kav 7                                                       |
|                                          | 250               | Apartemen Simprug Indah                                                  | Jl. Teuku Nyak Arif (Arteri Simprug)                                       |
|                                          | 251               | Apartemen Taman Raja                                                     | Jl. Warung Jati Barat 1 No. 83                                             |
|                                          | 252               | Apartement Pondok Pejaten Indah                                          | Jl. Mampang Prapatan Raya 338-A                                            |
|                                          | 253               | Apartment Golf Pondok Indah                                              | Jl. Metro Pondok Indah                                                     |
|                                          | 254               | Dharmawangsa Residence                                                   | Jl. Dharmawangsa VII No. 5                                                 |
|                                          |                   | Mall                                                                     |                                                                            |
|                                          |                   | Name                                                                     | Address                                                                    |
|                                          | 255               | Pondok Indah Mall 1 & 2                                                  | Jl. Metro Pondok Indah Blok 3B                                             |
|                                          |                   | Office                                                                   | Address                                                                    |
|                                          | 256               | Name<br>Gedung Aldevco                                                   | Address                                                                    |
|                                          | 256<br>257        | Gedung Aldevco<br>Gedung Gajah                                           | Jl. Warung Jati Barat Raya 75<br>Jl. Dr Saharjo Raya No. 111               |
|                                          | 258               | Gedung Multika                                                           | Jl. Mampang Prapatan Raya No. 10                                           |
|                                          | 259               | Gedung Mutiara                                                           | Jl. Mampang Prapatan Raya No. 10                                           |
|                                          | 260               | Gedung Oleos                                                             | Jl. Warung Jati Barat 1                                                    |
|                                          | 261               | Gedung Tetrapak                                                          | Jl. Mampang Prapatan Kav 100                                               |
|                                          | 262               | Gedung Victoria                                                          | Jl. S. Hasanuddin Kav 47-51                                                |
|                                          | 263               | Graha Darya Varia                                                        | Jl. Melawai Raya No. 93                                                    |
|                                          | 264               | Graha Inti Fauzi                                                         | Jl. Buncit Raya No. 22                                                     |
|                                          | 265               | Graha Iskandarsyah                                                       | Jl. Iskandarsyah No 66C                                                    |
|                                          | 266               | Graha Kapital                                                            | Jl. Kemang Raya No 4                                                       |
|                                          | 267               | Graha Mobisel                                                            | Jl. Mampang Prapatan Raya No 139                                           |
|                                          | 268               | Graha Pulo                                                               | Jl. Buncit Raya No 89                                                      |
|                                          | 269               | Graha Uninet                                                             | Jl. Warung Buncit Raya No 25                                               |
|                                          | 270<br>271        | Menara Citibank Pondok Indah<br>Nissan Simatupang                        | Jl. Metro Pondok Indah Kav. II/BA No. 1<br>Jl. RA. Kartini Kav. II S No. 7 |
|                                          | 271               | One Wolter Place                                                         | Jl. Wolter Monginsidi 63B                                                  |
|                                          | 273               | Park View Plaza                                                          | Jl. Taman Kemang No 27                                                     |
|                                          | 273               | Plaza City View                                                          | Jl.Kemang Timur No.22                                                      |
|                                          | 275               | Recapital Building                                                       | Jl. Adityawarman Kav. 55                                                   |
|                                          | 276               | Rukan Bumimas Fatmawati                                                  | Jl. Terogong Raya No. 18                                                   |
|                                          | 277               | Rukan Dharmawangsa Square                                                | Jl. Dharmawangsa 6                                                         |
|                                          | 278               | Rukan Duta Mas Fatmawati                                                 | Jl. RS Fatmawati No 39                                                     |
|                                          | 279               | Rukan Fatmawati Mas                                                      | Jl. RS Fatmawati Kav 20                                                    |
|                                          | 280               | Rukan Gajah                                                              | Jl. Dr Saharjo Raya No. 111                                                |
|                                          |                   |                                                                          | 11 00 5                                                                    |
|                                          | 281               | Rukan Golden Plaza                                                       | Jl. RS Fatmawati No 15                                                     |
|                                          | 281<br>282<br>283 | Rukan Golden Plaza<br>Rukan Graha Mas Fatmawati<br>Rukan Simpruk Gallery | JI. RS Fatmawati No 15 Jl. R.S. Fatmawati Jl. Teuku Nyak Arief No. 10-T    |

| ſ                           |            | 7                                        |                                                                                                    |
|-----------------------------|------------|------------------------------------------|----------------------------------------------------------------------------------------------------|
|                             | 284        | Rukan Wijaya Grand Center                | Jl. Wijaya II                                                                                       |
|                             | 285        | Ruko Crown Palace                        | Jl. Dr. Supomo No. 231 Blok A/05                                                                    |
|                             | 286<br>287 | Wisma Daria<br>Wisma Iskandarsyah        | Jl. Iskandarsyah Raya No 7<br>Jl. Iskandarsyah Raya Kav 12-14                                       |
|                             | 288        | Wisma Mampang                            | Jl. Mampang Prapatan Raya No 1                                                                      |
|                             | 289        | Wisma Pondok Indah 1 & 2                 | Jl. Sultan Iskandar Muda V TA                                                                       |
|                             | 290        | Wisma Staco                              | Jl. Casabanca Kav. 18                                                                               |
|                             |            |                                          |                                                                                                    |
| Jakarta Timur (East) Area,  |            | Office                                   |                                                                                                    |
| Jakarta                     |            | Name                                     | Address                                                                                             |
|                             | 291        | BCA KCU Matraman                         | Jl. Matraman Raya 14-16                                                                             |
|                             | 292        | Gedung Modern Photo                      | Jl. Matraman Raya 12                                                                                |
|                             | 293        | PT. Core Mediatech                       | Jl. Matraman 1 No. 9                                                                                |
| Jakarta Utara (North) Area, |            | Apartment                                |                                                                                                    |
| Jakarta Otala (North) Alea, |            | Name                                     | Address                                                                                             |
| Junui tu                    | 294        | Apartemen Mitra Sunter                   | Jl. Yos Sudarso No. 89 Boulevard Mitra Sunter Blok C2                                               |
|                             | 295        | Apartment Maple Park                     | Jl. HBR Motik /Sunter Muara Raya blok A No. 3 – 4                                                   |
|                             | 296        | The Summit Apartment                     | Jl. Bulevar Kelapa Gading, Sentra Kelapa Gading                                                     |
|                             |            | Mall                                     |                                                                                                    |
|                             |            | Name                                     | Address                                                                                             |
|                             | 297        | Emporium Mall                            | Jl. Pluit Selatan Raya - CDB Pluit                                                                  |
|                             | 298        | Mal Kelapa Gading 1, 2, 3 & 5            | Jl. Bulevar Kelapa Gading Blok M                                                                    |
|                             | 299        | Pluit Junction                           | Jl. Pluit Raya No 1                                                                                 |
|                             |            | Office<br>Name                           | Address                                                                                             |
|                             | 300        | Gedung Gading Marina                     | Jl. Raya Boulevard Barat No. 1                                                                      |
|                             | 301        | Gedung Maspion Plaza                     | Jl. Gunung Sahari Raya Kav.18                                                                       |
|                             | 302        | Graha Kirana                             | Jl. Yos Sudarso Kav 88                                                                              |
|                             | 303        | Kompleks Rukan Puri Mutiara              | Jl. Griya Utama, Sunter Agung Blok A No. 66                                                         |
|                             | 304        | Perumahan Sunter Nirwana Asri            | Jl. Sunter Paradise Raya I No. 1                                                                    |
|                             | 305        | Perwata Tower                            | Jl. Pluit Selatan Raya                                                                              |
|                             | 306        | PT. Toyota Astra Motor                   | Jl. Laksda Yos Sudarso                                                                              |
|                             | 307        | Rukan Gading Bukit Indah                 | Jl. Bukit Gading Raya                                                                               |
|                             | 308        | Rukan Mangga Dua Square                  | Jl. Gunung Sahari Raya No.1                                                                         |
|                             | 309        | Rukan Mitra Boulevard                    | Jl. Yos Sudarso Kav 89                                                                              |
|                             | 310<br>311 | Rukan Multiguna Kemayoran<br>Wisma Megah | Jl. Rajawali Selatan Raya C5 No. 2<br>Jl.Danau Sunter Blok N2 no.2-3                                |
|                             | 312        | Wisma Mitra SUnter                       | Jl. Yos Sudarso No. 89 Boulevard Mitra Sunter Blok C2                                               |
|                             | 313        | Wisma SMR                                | Jl. Yos Sudarso Kay 89                                                                              |
|                             | 0.0        | 77.57.10 57.11.1                         | Jii 105 Suudise Nuv Cs                                                                              |
| Bogor Area, West Java       |            | Office                                   |                                                                                                    |
|                             |            | Name                                     | Address                                                                                             |
|                             | 314        | PT. Aspex Kumbong                        | Jl. Raya Narogong Km 26                                                                             |
|                             |            |                                          |                                                                                                    |
| Bandung Area, West Java     |            | Office                                   |                                                                                                    |
|                             | 245        | Name                                     | Address                                                                                             |
|                             | 315        | BRI Tower                                | Jl. Asia Afrika No. 57 - 59<br>Jl. Asia Afrika No 141 - 147                                         |
|                             | 316<br>317 | Graha Bumiputera<br>Graha Internasional  | Jl. Asia Afrika No 141 - 147  Jl. Asia Afrika No 129                                                |
|                             | 318        | Rukan ITC Kosambi Bandung                | Jl. Baranang Siang No. 8                                                                            |
|                             | 319        | Wisma HSBC                               | Jl. Asia Afrika No 116                                                                              |
|                             | 317        | Wishia Fishe                             | 31.7.3ta 7.111ka 110 110                                                                            |
| Karawang Area, West Java    |            | Industrial Estate                        |                                                                                                    |
| <b>3 3</b>                  |            | Name                                     | Address                                                                                             |
|                             | 320        | Karawang International Industrial City   | Kawasan KIIC Karawang                                                                               |
|                             | 321        | Kawasan Surya Cipta Indonesia            | Kawasan Surya Cipta Indonesia Karawang                                                              |
|                             |            |                                          |                                                                                                    |
| Tangerang Area, Banten      |            | Office                                   |                                                                                                    |
|                             | 222        | Name<br>Corman Contor                    | Address  Il Kant Subjects Di Rumi Sarnang Damai                                                     |
|                             | 322<br>323 | German Center PermataBank Tower 3        | Jl. Kapt. Subijanto Dj - Bumi Serpong Damai<br>Jl. MH. Thamrin Blok B1 No.1 Bintaro Jaya Sektor VII |
|                             | 323        | PT. Korindo Motors                       | JI. Raya Serang KM 23-24, Cibadak- Cikupa                                                           |
|                             | 325        | PT. Surya Toto Indonesia                 | Jl. Raya Tiga Raksa No.1 Km.21 Desa Bojong                                                          |
|                             | 326        | PT. Surya Toto Indonesia                 | Jl. MH. Thamrin Km. 7, Serpong                                                                      |
|                             |            | , , , , , , , , , , , , , , , , , , , ,  |                                                                                                    |
| Surabaya Area, East Java    |            | Office                                   |                                                                                                    |
|                             |            | Name                                     | Address                                                                                             |
|                             |            | _                                        |                                                                                                    |

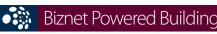

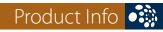

| 327     | Gedung Bumi Mandiri                    | Jl. Basuki Rahmat No 129-137                                                                                                    |  |
|---------|----------------------------------------|----------------------------------------------------------------------------------------------------|--|
| 328     | Graha Bukopin                          | Jl. Panglima Sudirman                                                                                                    |  |
| 329     | Graha Pasific                          | Jl. Basuki Rachmat No 87-91                                                                                                    |  |
| 330     | Intiland Tower                         | Jl. Panglima Sudirman No 101-103                                                                                                    |  |
| 331     | Plaza BII                              | Jl. Pemuda No. 60 - 70                                                                                                    |  |
|         |                                        |                                                                                                    |  |
|         | Hotel                                  |                                                                                                    |  |
|         | Name                                   | Address                                                                                                    |  |
| 332     | Ayana Resort & Spa Bali                | Jl. Karang Mas Sejahtera                                                                                                    |  |
| 333     | Hotel & Apartment Harris Riverview     | Jl. Raya Kuta, No. 62A Badung Bali                                                                                                    |  |
|         | Office                                 |                                                                                                    |  |
|         | Name                                   | Address                                                                                                    |  |
| 334     | Rukan Kuta Poleng                      | Jl. Setiabudi - Kuta Poleng. Simpang Siur - Kuta Bali                                                                                                    |  |
| 335     | White House Building                   | Jl. Dewi Sri Kuta Bali                                                                                                    |  |
| 3 3 3 3 | 28<br>29<br>30<br>31<br>32<br>33<br>34 | 28 Graha Bukopin 29 Graha Pasific 30 Intiland Tower 31 Plaza BII  Hotel Name 32 Ayana Resort & Spa Bali 33 Hotel & Apartment Harris Riverview Office Name 34 Rukan Kuta Poleng |  |

# For updated coverage area, please visit www.biznetnetworks.com

Call Biznet 500988 | Jakarta +62-21-57998888 Fax Jakarta +62-21-5700580 | Bandung +62-22-4267080 | Bali +62-361-8781688 | Surabaya +62-31-5349389

## Cloud Computing, the New Era of Technology Easy, Fast, Cost Saving With High Performance

In October, 2010, Biznet has successfully launched new service called Biznet Cloud. Biznet Cloud is one of the latest innovations that are now growing in the Information Technology industry.

Biznet Cloud Computing is a new breakthrough technology on how we use servers/computers. Easy to use, cost effective, easier operation, reliable, scalable and secure. Behind all the state-of-the-art technology, Biznet Cloud is a technology that is very friendly to the environment. As we all know, global warming is a global issues that we all need to concern about. By using Cloud Computing you can reduce pollution released from the electricity needed by your servers. Security is another thing that Biznet Cloud concerned about. All user of Biznet Cloud have restricted login name and password that only he / she knows about, so none of other can access the account.

Biznet Cloud offers several types of services depending the customer requirements:

#### 1. Cloud Server

Cloud Server offers powerful computing processing power with options of several processors.

#### 2. Cloud Hosting

Cloud Hosting offers Cloud Server service added with larger storage capacity, application software such as web, database, control panel. It's a quick way to get your robust website up and running.

#### 3. Cloud Storage

Cloud Storage offers unlimited online storage spaces to store offsite files and media.

#### **Benefits of Cloud Computing Platform**

#### 1. Lower Investment Cost

With Cloud Computing, your company does not need to purchase any physical server, which is very expensive.

#### 2. No Delivery Lead Time

To order a physical server usually takes 4 to 8 weeks, depending on the distributor's inventory. With Biznet Cloud, each customer will be provided with 1 (one) Virtual Data Center (VDC), and it only takes a few minutes to get it up and running.

#### 3. No Data Center Colocation Cost or Investment

With Cloud Computing, you company does not need to invest for a data center construction or rent at a data center location for colocate your server. All of your data will be saved at Biznet state-of-the-art facility which is located in Biznet MegaPOP Jakarta.

#### 4. Lower Bandwidth Cost, Faster Speed.

With Biznet Cloud services, your company does not need to worry about the bandwidth required for your application and data storage. Biznet Cloud is connected with 100 Mbps International Bandwidth and 1 Gbps Local Bandwidth for fast performance. Every Biznet Cloud service includes 500 GB Data Transfer capacity, for each additional 1 GB Data Transfer will be charged Rp. 2,000.

#### 5. Less IT Administration

With Cloud Computing, it will reduce the administrative job that is usually complicated and takes a long time. Our support team is ready 24x7 to assist you so you can save time and focus on developing the application that you need.

#### **6. Lower Operation Cost**

With all the benefits provided by Biznet Cloud, you can stay focus on growing your application and business.

If you are interested with Biznet Cloud, please contact our Data Center Team via phone **+62-21-57998888** or email to **datacenter@biznetnetworks.com**.

Cloud Server
Powerful Computing Machine
1 Core, 1 GB RAM, 100 GB SAN Storage

Monthly Fee (Rp)

Cloud Hosting
Complete Hosting Environment
2 Cores, 2 GB RAM, 500 GB SAN Storag
Hosting Apps

Monthly Fee (R

Monthly Fee (Rp) 7,000,000

Cloud Storage
Enterprise Grade SAN Storage
1 TB SAN Storage

Monthly Fe

Monthly Fee (Rp) 3,000,000

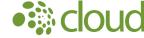

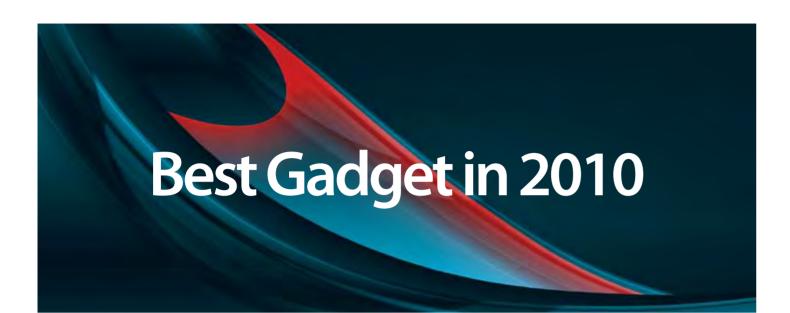

#### 1. Samsung Galaxy Tab

If you are one of the gadget lovers, you must have a Samsung Galaxy Tab, or at least you have tried them once. By using the android and 3G applications, this is a very interesting gadget that can be used at home or when you're on traveling. It features a vibrant 7-inch touch screen display with 3D-like graphics, speedy 1 GHz processor, and the Android 2.2 operating system - all in a sleek and compact form factor. Samsung Galaxy tab also allows its users to communicate, this gadget can also be used as a mobile phone. The Samsung Galaxy Tab weighs 4.13 ounces and measures 4.74 x 7.48 x 0.47 inches. Its 4000 mAh lithium-ion battery and rated at up to 7 hours of battery life.

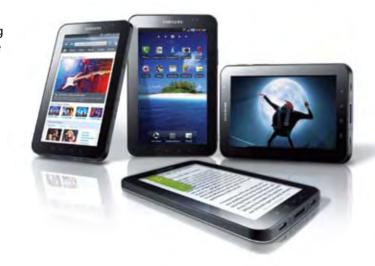

#### 2. iPhone 4G

In 2010, Apple released new iPhone, the iPhone 4G. It comes with a variety interesting features, and more users friendly. If you frequently use Skype, a 5 megapixel camera planted in the front and rear to easily facilitate you in communicating. With prices starting at US\$ 199 for 16GB, 4G iPhone is the right choice for you who are in high level of mobility. With technology Retina Display, iPhone 4G resolution of image is very sharp, even if you zoom in the image, the appearance will not rupture. It is because the retina display's pixel density is so high, even your eye is unable to distinguish individual pixels. iPhone 4G measuring 115.2mm x 58.6 mm and weighs only 137 grams, the iPhone 4G is the right choice for you to take it every day.

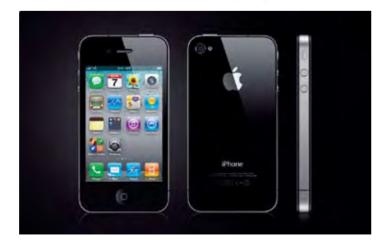

#### 3. Sony NEX-5

Imagine you are able to capture many beautiful moments in your life with a camera pocket that has the capability of a digital SLR camera. You'll find it on camera Sony Nex-5, With a 14.2 megapixel camera, the picture resulting will be sharper and clearer. The latest technology offered by Sony Nex-5 is the flexibility of interchangeable lens, the Sony Nex-5 delivers uncompromising still-photo and movie image quality. With the price of US\$ 699.99, this camera is the perfect choice for you who in love with photography, but also want brevity.

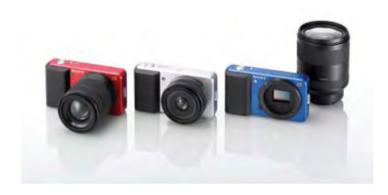

#### 4. Blackberry Smart Phone

Who is not familiar with Blackberry? Most of us now use this gadget. In addition as mobile phones, these gadgets are often referred as a smart phone. With a wide range of usefulness in it, the Blackberry is quickly becoming the primary choice in Indonesian society. Features offered by Blackberry include push email, blackberry messenger, GPS and browser. With Blackberry smart phone you do not need to miss receiving important emails from your client, you will always connect with the internet. The Blackberry messenger can facilitate us to communicate with fellow owners of Blackberries without any charge provided as long you connect with GPRS. Indonesia has had many providers that can be connected with the Blackberry, so it is not diffcult for us to find a specific provider blackberries.

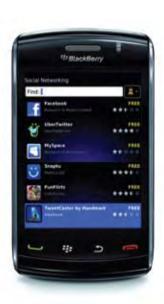

#### 5. iPad

This gadget was the uproar finding in the year 2010, one of the first things you'll notice about the iPad is how thin and light it is. The screen is 9.7 inches measured diagonally, with the wider screen you can enjoy easily while browsing. So overall, it's Slightly Smaller than a magazine. At just 1.5 pounds and 0.5 inches thin. With touch screen technology, you can enlarge the pictures, play games and typing with the virtual keyboard just by simple touch. Because the size is similar to a postage magazine, this gadget is ideal to use for reading digital books that are bought through the internet, sharp images, flipping through the pages easily and more eco friendly.

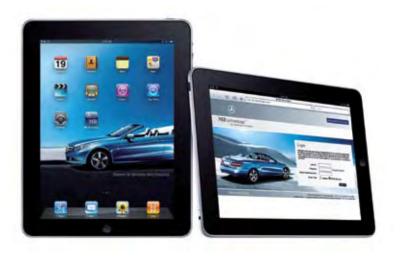

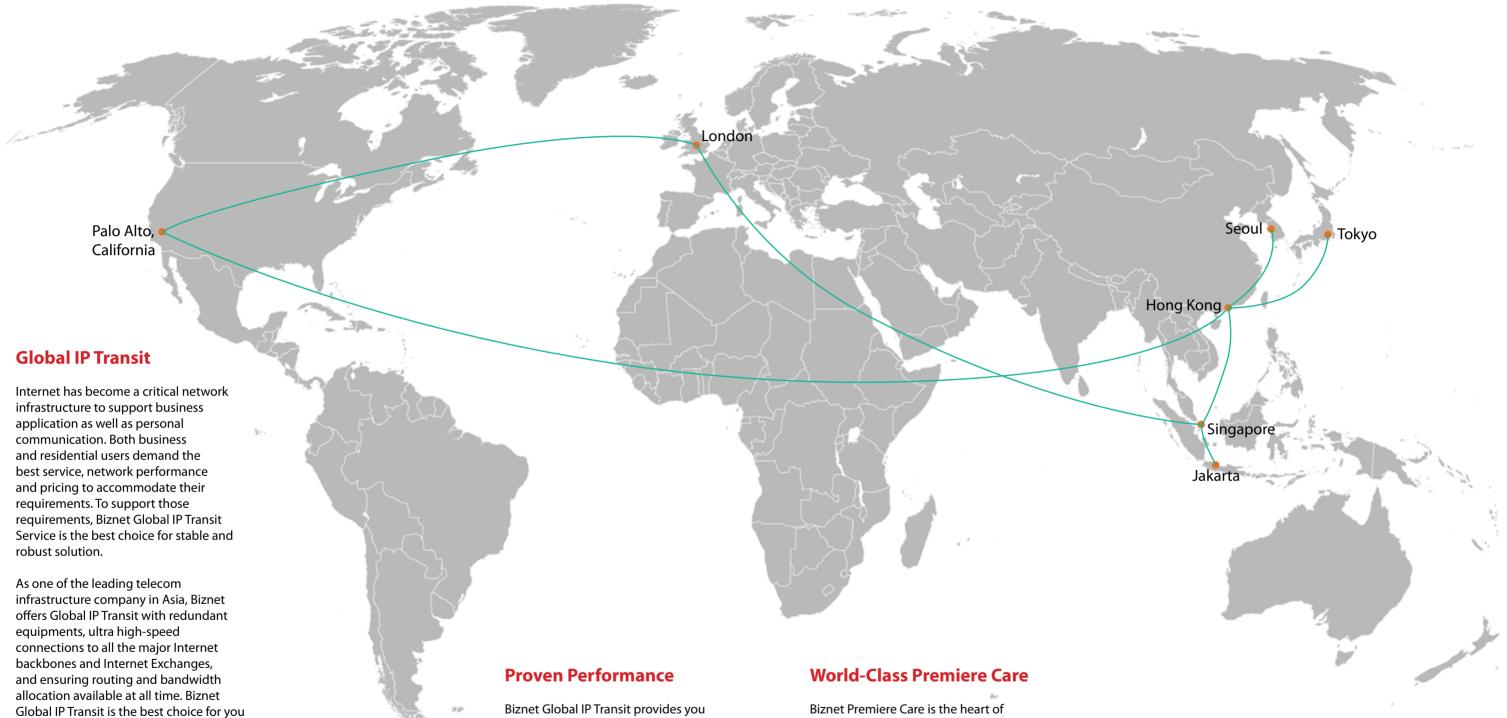

Biznet Global IP Transit services provide direct connection to multiple Global Tier-1 Internet Providers and leading Internet Exchanges in the world. Using our service removing the hassle to negotiate direct

and your customers.

peering agreement with major content providers in Asia, Europe and USA.

with a superior Internet experience. We guaranteed 99.8 percent Service Level Agreement (SLA) uptime, the lowest packet loss and latency, direct connection to major Internet Exchanges in the world using multiple submarine cables as redundancy. Many telecom carriers, ISPs and enterprises have been using this network since year 2000.

Biznet Premiere Care is the heart of our proactive support service to our customer. Network performance constantly monitored 24x7 at Biznet Global Network Operating Center facility in Jakarta, Indonesia. With multiple support level system to ensure all the issues resolved quickly and effectively to minimize downtime for you and your customer satisfaction.

#### **Global POPs Location**

Biznet GlobalPOP located in Jakarta - Indonesia, Singapore, Hong Kong - China, Tokyo - Japan, Seoul - South Korea, Palo Alto - USA and London -UK. Biznet is actively expanding our GlobalPOP coverage.

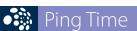

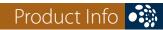

#### **From Jakarta**

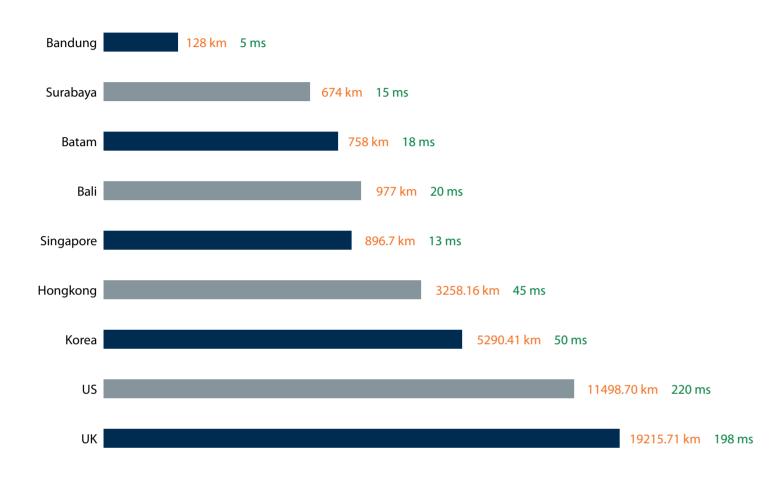

Website you usually visit:

www.kompas.co.id = 0 mswww.kaskus.us = 0 ms www.detik.com = 1 ms

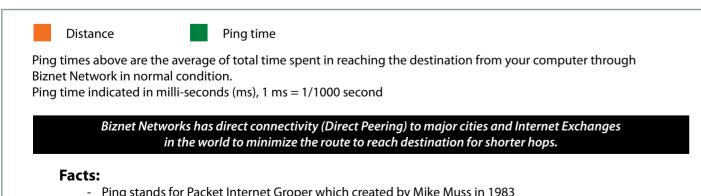

- Ping stands for Packet Internet Groper which created by Mike Muss in 1983
- 'Ping' inspired from active submarine sonar which usually makes ping noise as it meet an object.
- 'Ping' has the analogy when sending a package of data; it will receive a package of data too as a reply.

## Why Do You Choose Biznet As Your Provider?

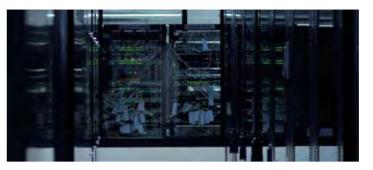

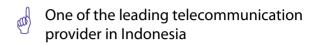

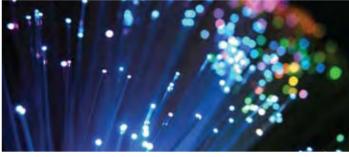

Using Fiber Optic, that provides the most reliable network connection

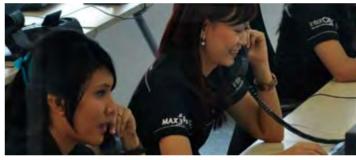

24 hours professional customer care

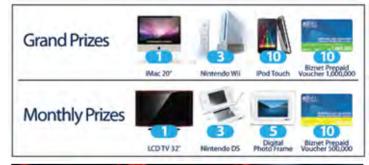

Endless cool monthly prizes

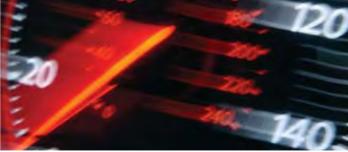

**World Class Speed** 

#### **ENOUGH SAID?**

For product information or any other inquiries, please contact our Account Manager via call biznet 500988, email sales@biznetnetworks.com or visit us on the web at www.biznetnetworks.com

**40** | Jan 2011 inspire | vol IX / 1 inspire | vol IX / 1 Jan 2011 **41** 

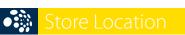

#### **STORE LOCATION**

#### max3 store sudirman

Address: MidPlaza 2, 8th Floor Jl. Jend. Sudirman 10-11, Jakarta 10220 Phone: +62-21-57998888 Store Hours Mon - Fri: 9:00 - 17:00 Sat - Sun: Closed

#### max3 store pluit

Address: Perwata Tower Ground Floor Jl. Pluit Selatan Raya - CBD Pluit, Jakarta 14440 Phone: +62-21-57998861 Store Hours: Mon - Sun: 9:00 - 17:00

#### max3 store kelapa gading

Address: Mall Kelapa Gading 1, Lt. 2 # 368 A & B Jl. Boulevar Kelapa Gading Blok M, Jakarta 14240 Phone: +62-21-57998863 Store Hours: Mon - Sun: 10:00 - 22:00

#### **OFFICE LOCATION**

#### **Jakarta Head Office**

MidPlaza 2, 8th Floor Jl Jend. Sudirman Kav 10-11 Jakarta 10220 - Indonesia Phone: +62-21-57998888 Fax: +62-21-5700580 Office Hour: Monday - Friday 08:30 - 17:30

#### Jakarta - Mangga Dua Branch

Gedung Maspion, Lantai 5A Jl. Gunung Sahari Raya Kav 20 - 27 Jakarta 14420 - Indonesia Phone: +62-21-57998812 Office Hour: Monday - Friday 08:30 - 17:30

#### Jakarta - Sunter Branch

Graha Kirana, Lobby Level Jl. Yos Sudarso Kav 88 Jakarta 14350 - Indonesia Phone: +62-21-57998811 Office Hour: Monday - Friday 08:30 - 17:30

#### West Java - Karawang Branch

Graha KIIC Lt.2 Jl. Permata Raya lot. C1-B Kawasan Industri KIIC Karawang Bekasi 17530 - Indonesia Phone: Available soon Office Hour:

#### West Java - Bandung Branch

Graha International, Lantai 3A Jl. Asia Afrika No. 129 Bandung 40112 - Indonesia Phone: +62-22-4267088 Fax: +62-22-4267080 Office Hour: Monday - Friday 08:30 - 17:30

#### East Java - Surabaya Branch

Intiland Tower 9th Floor, Suite 5A Jl. Panglima Sudirman No. 101 - 103 Surabaya 60271 - Indonesia Phone: +62-31-5349388 Fax: +62-31-5349389 Office Hour: Monday - Friday 08:30 - 17:30

#### **Bali Branch**

Jl. Teuku Umar 226, Denpasar Bali 80113 - Indonesia Phone: +62-361-8781688 Office Hour: Monday - Friday 08:30 - 17:30

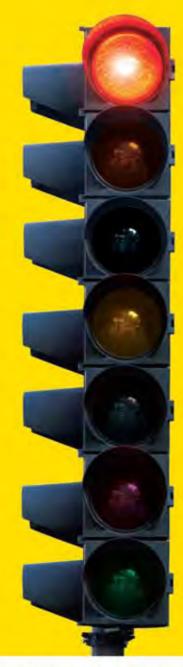

# tired of waiting?

### why not use max3?

the fastest broadband internet service via fiber optic

no more waiting no more disconnecting no more time wasted

#### Prepaid Broadband Internet Service for Residential/Apartment/Mall Users

| Quota (MB) | Speed                                           | Package Fee (Rp)                                                                                                    |
|------------|-------------------------------------------------|----------------------------------------------------------------------------------------------------|
| unlimited  | 768 Kbps                                        | 500.000                                                                                                    |
| 2.500      | 20 Mbps                                         | 250,000                                                                                                    |
| 6.250      | 20 Mbps                                         | 500.000                                                                                                    |
| 15.000     | 20 Mbps                                         | 1.125.000                                                                                                    |
| 30.000     | 20 Mbps                                         | 2.000.000                                                                                                    |
| 60.000     | 20 Mbps                                         | 3.500.000                                                                                                    |
|            | unlimited<br>2,500<br>6,250<br>15,000<br>30,000 | unlimited     768 Kbps       2.500     20 Mbps       6.250     20 Mbps       15.000     20 Mbps       30.000     20 Mbps |

Prices above do not include tax 10%

max3 call

Jakarta +62-21-5799 8888 +62-361-8781 688

Bandung +62-22-4267 088 Surabaya +62-31-5349 388

max3\_care@max3.co.id

www.max3.co.id

max3 store

Jakarta sudirman pluit kelapa gading

inspire | vol IX / 1

**42** | Jan 2011

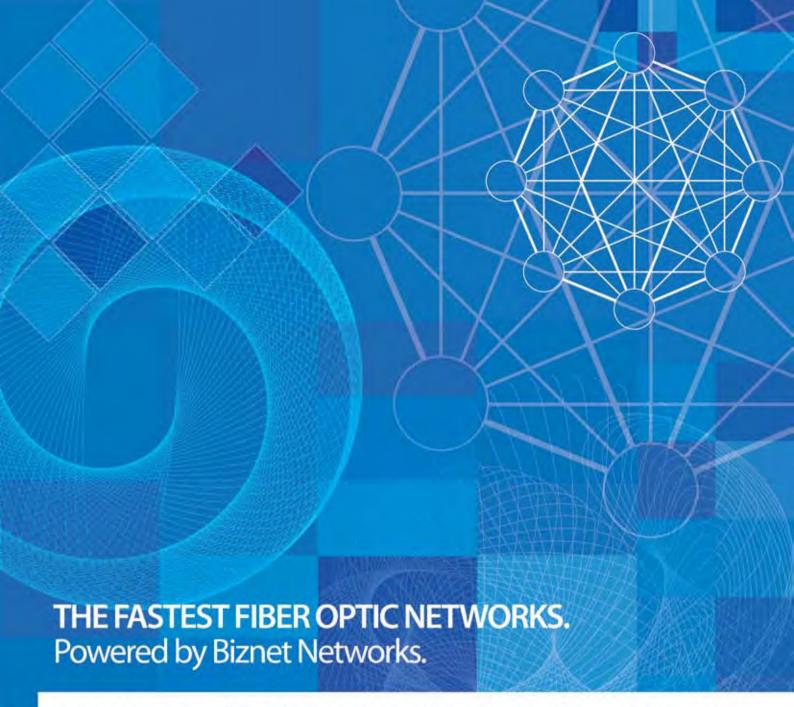

#### Still looking around for the fastest Fiber Optic Network for your business?

Biznet has all the options for you. From Small Medium Business service up to Enterprise grade service, we're here for you. As your Internet and Data Communication getting more important for your business than before, why you gamble with other providers. Biznet has been around for 10 years, with over 1,500 KM of our own fiber optic routes, this proves our investment commitment, service quality and technology innovation. Want to know why leading Indonesian businesses and companies trust on us? Please contact our Account Executive via phone +62-21-57998888, email sales@biznetnetworks.com or visit www.biznetnetworks.com for more information regarding our company, services and customer references.

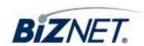